## NATIONAL CENTER FOR EDUCATION STATISTICS NATIONAL ASSESSMENT OF EDUCATIONAL PROGRESS

### National Assessment of Educational Progress (NAEP) 2022 Materials Update #3

# Appendix H1 Long Term Trend (LTT) 2022 Instructions for Entering Student Information

OMB# 1850-0928 v.26

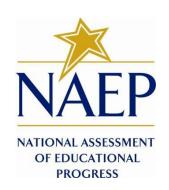

February 2022

Due to COVID-19 school closures in Spring 2020, although LTT 9 and LTT 13 were successfully administered, LTT 17 was not administered on schedule. The materials enclosed are those planned for use in the Spring 2022 administration of LTT 17. NCES decided to administer LTT age 9 in the winter of 2022 and age 13 in the fall of 2022. The additional LTT 13 materials below marked as "NEW" have been added to the previously approved Appendix H1 (OMB#1890-0928 v.25).

Appendix H1 provides 3 different versions of Instructions for Entering Student Information - these are differentiated by number of race/ethnicity columns. The National State Coordinator (NSC) is instructed to decide how many race/ethnicity columns they want the schools to use based on how they collect race data in their state. To avoid schools having to manipulate and collapse any data, we are asking them to submit the data as they are used when they submit these data to the state. Some states collect race/ethnicity data collapsed into one column; some use two columns with ethnicity separated from race; and some have all six race and ethnicity categories separated into six columns.

### **Table of Contents**

| Age 17 students, Race/Ethnicity – one column                                                                                | 4   |
|----------------------------------------------------------------------------------------------------|-----|
| NAEP 2022 LTT 17 Instructions for Preparing and Submitting an Electronic File of Students (One Column Race/Ethnicity)       | . 5 |
| Age 17 students, Race/Ethnicity – two columns                                                                               | 15  |
| NAEP 2022 LTT 17 Instructions for Preparing and Submitting an Electronic File of Students (Two Columns Race/Ethnicity)      | 16  |
| Age 17 students, Race/Ethnicity – six columns                                                                               | 27  |
| NAEP 2022 LTT 17 Instructions for Preparing and Submitting an Electronic File of Students (Six Columns Race/Ethnicity)      | 28  |
| Age 9 students, Race/Ethnicity – one column                                                                                 | 38  |
| NAEP 2022 LTT 9 Instructions for Preparing and Submitting an Electronic File of Students (One Column Race/Ethnicity)        | 39  |
| Age 9 students, Race/Ethnicity – two columns                                                                                | 49  |
| NAEP 2022 LTT 9 Instructions for Preparing and Submitting an Electronic File of Students (Two Columns Race/Ethnicity)       | 50  |
| Age 9 students, Race/Ethnicity – six columns                                                                                | 61  |
| NAEP 2022 LTT 9 Instructions for Preparing and Submitting an Electronic File of Students (Six Columns Race/Ethnicity)       | 32  |
| Age 13 students, Race/Ethnicity – one column NEW                                                                            | 73  |
| NAEP 2022–2023 LTT 13 Instructions for Preparing and Submitting an Electronic File of Students (One Column Race/Ethnicity)  | 74  |
| Age 13 students, Race/Ethnicity – two columns NEW                                                                           | 84  |
| NAEP 2022–2023 LTT 13 Instructions for Preparing and Submitting an Electronic File of Students (Two Columns Race/Ethnicity) |     |
| Age 13 students, Race/Ethnicity – six columns NEW                                                                           | 95  |
| NAEP 2022–2023 LTT 13 Instructions for Preparing and Submitting an Electronic File of Students (Six Columns Race/Ethnicity) | 96  |

### Information on Log-in Screen:

#### Paperwork Burden Statement, OMB Information

According to the Paperwork Reduction Act of 1995, no persons are required to respond to a collection of information unless it displays a valid OMB control number. The valid OMB control number for this voluntary information collection is 1850-0928. The time required to complete this information collection is estimated to be average 120 minutes, including the time to review instructions, search existing data resources, gather the data needed, and complete and review the information collection. If you have any comments concerning the accuracy of the time estimate, suggestions for improving this collection, or any comments or concerns regarding the status of your individual submission of form, please write to: National Assessment of Educational Progress (NAEP), National Center for Education Statistics (NCES), Potomac Center Plaza, 550 12<sup>th</sup> St., SW, 4th floor, Washington, DC 20202.

#### OMB No. 1850-0928 APPROVAL EXPIRES 5/31/2024

#### **Authorization and Confidentiality Assurance**

The National Center for Education Statistics (NCES) is authorized to conduct NAEP by the National Assessment of Educational Progress Authorization Act (20 U.S.C. §9622) and to collect students' education records from education agencies or institutions for the purposes of evaluating federally supported education programs under the Family Educational Rights and Privacy Act (FERPA, 34 CFR §§ 99.31(a)(3)(iii) and 99.35). All of the information provided by participants may be used only for statistical purposes and may not be disclosed, or used, in identifiable form for any other purpose except as required by law (20 U.S.C. §9573 and 6 U.S.C. §151). By law, every NCES employee as well as every NCES agent, such as contractors and NAEP coordinators, has taken an oath and is subject to a jail term of up to 5 years, a fine of \$250,000, or both if he or she willfully discloses ANY identifiable information about students. Electronic submission of student information will be monitored for viruses, malware, and other threats by Federal employees and contractors in accordance with the Cybersecurity Enhancement Act of 2015. The collected information will be combined across respondents to produce statistical reports.

When you have finished or if you need to stop before finishing, please LOG OUT of the survey system by clicking "Save and exit" and CLOSE ALL browser windows or screens to keep your responses secure. For example, if you used Chrome or Safari to open the survey, make sure no Chrome or Safari windows or screens are open after you end the survey. Not closing all browsers may allow someone else to see your responses.

### **Age 17 students, Race/Ethnicity - one column**

# NAEP 2022 LTT 17 Instructions for Preparing and Submitting an Electronic File of St PROCESS Its (One Column Race/Ethnicity)

NAEP needs a complete list of students in the selected age group(s) at your school in order to draw a random sample of students to participate in the assessment. Your student data electronic file (E-File) must be submitted as a Microsoft Excel file.

We recommend that you create your student file using the NAEP E-File Excel Template, which is available on the MyNAEP website's "Submit Student List" page. If necessary, you may alternatively provide an Excel file with the same column headers and data in a different order. If you cannot submit your student data in an Excel file, call the NAEP help desk at 1-800-283-6237.

### **Step 1 – The E-Filing Template**

Download and review the E-Filing Template. Note the column headers (fields) that must be included in your student list. If you do not have data for a particular field, you may leave that column blank.

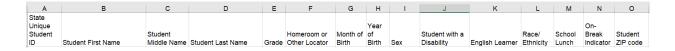

### **Step 2 – Compile Data for the Template**

Prepare and submit a separate Excel file of all students in your school with birthdates between **October 1**, **2004** and **September 30**, **2005**. Students may be in any grade, however, we expect most of the students to be in the following grades: **9**, **10**, **11**, and **12**.

- Include in the file data for **all students in the age group**, even those students who typically may be excluded from other testing programs, such as students with IEPs (SD) and English Learners (EL). Make sure there are no duplicate students in your file.
- Make sure you provide information for all students in the sampled age group, including students participating in virtual/remote learning due to COVID-19.

- Also include students in the age group who were displaced from other locations due to hurricanes and other disasters.
- If this is a year-round school,¹ include students who will be on break/on vacation on the scheduled assessment day along with all of the other students in the sampled age group. The NAEP E-File Excel Template contains an "On Break" column you will use to identify those students who will be on break/on vacation by filling in "Yes." (If you are not using the template, be sure to create and provide data for an "On Break" column in your file.)

### Your Excel file must contain the following data:

| Excel Header/<br>Field Name | NAEP Values                                                                              | Comments                                                                                              |
|-----------------------------|------------------------------------------------------------------------------------------|----------------------------------------------------------------------------------------------------|
| State unique<br>Student ID  | N/A                                                                                      | If available; do not use the student's Social Security number                                         |
| Student First<br>Name       | N/A                                                                                      | Text; must be in its own column                                                                       |
| Student Middle<br>Name      | N/A                                                                                      | Text; Middle Name is optional, but the column must be included in the Excel file                      |
| Student Last<br>Name        | N/A                                                                                      | Text; must be in its own column                                                                       |
| Grade in School             | Any                                                                                      | Use current year data                                                                                 |
| Homeroom or other Locator   | N/A                                                                                      | If available; locator information is helpful in finding students and notifying them of the assessment |
| Month of Birth              | M or MM (numeric format)                                                                 | Numeric format; must be in its own column                                                             |
| Year of Birth               | YYYY (numeric format)  The expected ranges for Year of Birth are listed below: 2004–2005 | Numeric format; must be in its own column                                                             |
| Sex                         | School-defined codes:                                                                    | Codes (numeric or text) for Male/Female                                                               |

<sup>1</sup> In year-round schools, students attend classes throughout the 12 calendar months, unlike traditional schools that follow the 9-month calendar. However, at any one time during the year a percentage (e.g., 25 percent) of the students will be on break or on vacation.

| Race/Ethnicity - one column  School-defined codes for  Hispanic, of any race: A person of Mexican, Puerto Rican, Cuban, Central or South American, or other Spanish (but not Portuguese) culture of origin, regardless of race  White, not Hispanic: A person having origins in any of the original peoples of Europe (except Spain), North Africa, or the Middle East  Black or African American, not Hispanic: A person having origins in any of the Original peoples of the Black peoples of Africa  Asian, not Hispanic: A person having origins in any of the original peoples of the Far East, Southeast Asia, the Indian Subcontinent, including, for example, Cambodia, China, Japan, India, Korea, Malaysia, Pakistan, the Philippine Islands, Thailand, and Vietnam  American Indian or Alaska Native, not Hispanic: A person having origins in any of the original peoples of North and South America (including Central America), and who maintains tribal affiliation or community attachment  Native Hawaiian or Pacific Islander, not Hispanic: A person having origins in any of the original people of Hawaii, Guam, Samoa, or other Pacific Islands  Two or More Races, not Hispanic: A person who identifies with two or more of the non-Hispanic categories above  School does not collect this information: Available to nonpublic schools only. When used, this code must be applied to all students.  Information unavailable at this time: If you currently do not have this information for one or more students, blank cells or an indicator such as "N/A" (Not Available) in the cell(s) can be mapped to this code to notify your NAEP representative of the need to collect the data at a later date. | Excel Header/                                                         |                                                                                                    | _                                |
|----------------------------------------------------------------------------------------------------|-----------------------------------------------------------------------|----------------------------------------------------------------------------------------------------|----------------------------------|
| <ul> <li>Hispanic, of any race: A person of Mexican, Puerto Rican, Cuban, Central or South American, or other Spanish (but not Portuguese) culture of origin, regardless of race</li> <li>White, not Hispanic: A person having origins in any of the original peoples of Europe (except Spain), North Africa, or the Middle East</li> <li>Black or African American, not Hispanic: A person having origins in any of the original peoples of the Far East, Southeast Asia, the Indian Subcontinent, including, for example, Cambodia, China, Japan, India, Korea, Malaysia, Pakistan, the Philippine Islands, Thailand, and Vietnam</li> <li>American Indian or Alaska Native, not Hispanic: A person having origins in any of the original peoples of North and South America (including Central America), and who maintains tribal affiliation or community attachment</li> <li>Native Hawaiian or Pacific Islander, not Hispanic: A person having origins in any of the original people of Hawaii, Guam, Samoa, or other Pacific Islands.</li> <li>Two or More Races, not Hispanic: A person who identifies with two or more of the non-Hispanic categories above</li> <li>School does not collect this information: Available to nonpublic schools only. When used, this code must be applied to all students.</li> <li>Information unavailable at this time: If you currently do not have this information for one or more students, blank cells or an indicator such as "N/A" (Not Available) in the cell(s) can be mapped to this code to notify your NAEP representative of the need to collect the data at a later date.</li> </ul>                                                                                       |                                                                       |                                                                                                    |                                  |
| Cuban, Central or South American, or other Spanish (but not Portuguese) culture of origin, regardless of race  **White, not Hispanic:* A person having origins in any of the original peoples of Europe (except Spain), North Africa, or the Middle East  **Black or African American, not Hispanic:* A person having origins in any of the Black peoples of Africa  **Asian, not Hispanic:* A person having origins in any of the original peoples of the Far East, Southeast Asia, the Indian Subcontinent, including, for example, Cambodia, China, Japan, India, Korea, Malaysia, Pakistan, the Philippine Islands, Thailand, and Vietnam  **American Indian or Alaska Native, not Hispanic:* A person having origins in any of the original peoples of North and South America (including Central America), and who maintains tribal affiliation or community attachment  **Native Hawaiian or Pacific Islander, not Hispanic:* A person having origins in any of the original people of Hawaii, Guam, Samoa, or other Pacific Islands  **Two or More Races, not Hispanic:* A person who identifies with two or more of the non-Hispanic categories above  **School does not collect this information:* Available to nonpublic schools only. When used, this code must be applied to all students.  **Information unavailable at this time:* If you currently do not have this information for one or more students, blank cells or an indicator such as "N/A" (Not Available) in the cell(s) can be mapped to this code to notify your NAEP representative of the need to collect the data at a later date.                                                                                                    | 1                                                                     |                                                                                                    |                                  |
| <ul> <li>Student not eligible to participate: Student is not eligible for free or reduced-price lunch</li> <li>Free lunch: Student is eligible for free lunch. Schools participating in Provisions 2 or 3 of the NSLP should code all students as "free lunch." <sup>2</sup></li> <li>Reduced-price lunch: Student is eligible for reduced-price lunch</li> <li>School not participating: School does not participate in the NSLP. When used, this code must be applied to all students.</li> <li>Information unavailable at this time: If you currently do not have this information for one or more students, blank cells or an indicator such as "N/A" (Not Available) in the cell(s) can be mapped to this code to notify your NAEP representative of the</li> </ul>                                                                                                    | Field Name Race/Ethnicity - one column  National School Lunch Program | <ul> <li>Hispanic, of any race: A person of Mexican, Puerto Rican, Cuban, Central or South American, or other Spanish (but not Portuguese) culture of origin, regardless of race</li> <li>White, not Hispanic: A person having origins in any of the original peoples of Europe (except Spain), North Africa, or the Middle East</li> <li>Black or African American, not Hispanic: A person having origins in any of the Black peoples of Africa</li> <li>Asian, not Hispanic: A person having origins in any of the original peoples of the Far East, Southeast Asia, the Indian Subcontinent, including, for example, Cambodia, China, Japan, India, Korea, Malaysia, Pakistan, the Philippine Islands, Thailand, and Vietnam</li> <li>American Indian or Alaska Native, not Hispanic: A person having origins in any of the original peoples of North and South America (including Central America), and who maintains tribal affiliation or community attachment</li> <li>Native Hawaiian or Pacific Islander, not Hispanic: A person having origins in any of the original people of Hawaii, Guam, Samoa, or other Pacific Islands</li> <li>Two or More Races, not Hispanic: A person who identifies with two or more of the non-Hispanic categories above</li> <li>School does not collect this information: Available to nonpublic schools only. When used, this code must be applied to all students.</li> <li>Information unavailable at this time: If you currently do not have this information for one or more students, blank cells or an indicator such as "N/A" (Not Available) in the cell(s) can be mapped to this code to notify your NAEP representative of the need to collect the data at a later date.</li> <li>School defined codes for</li> <li>Sudent not eligible to participate: Student is not eligible for free or reduced-price lunch: Student is eligible for reduced-price lunch</li> <li>Free lunch: Student is eligible for representative of the need to collect the data at a later date.</li> <li>PECIAL INSTRUCTIONS FOR CEP SCHOOLS</li></ul> | Use <b>ONE</b> code per student, |
|                                                                                                    |                                                                       | SPECIAL INSTRUCTIONS FOR CEP SCHOOLS: If your school participates in the Community                                                                                                    |                                  |

<sup>&</sup>lt;sup>2</sup> If it is not possible to distinguish between "free" and "reduced-price" for some students, code these students as eligible for free lunch.

| Field Name |                                                                                                    | EP Values                                                                                                    |          |
|------------|----------------------------------------------------------------------------------------------------|----------------------------------------------------------------------------------------------------|----------|
|            |                                                                                                    |                                                                                                    | Comments |
|            | In CEP schools in our state, eco those who are directly certified programs such as the Supplement   | Direct Only nomically disadvantaged students through participation in assistance ntal Nutrition Assistance Program istance for Needy Families (TAN | 2        |
|            | Please code your students as fol                                                                    | lows:                                                                                                    |          |
|            | Is the student economically disadvantaged?                                                          | How should student be coded on NAEP?                                                                                                    |          |
|            | 1. Yes                                                                                              | Eligible for free     or reduced-price     lunch                                                                                                   |          |
|            | 2. No  3. Information                                                                               | Student not eligible     Information                                                                                                    |          |
|            | missing                                                                                             | unavailable                                                                                                    |          |
|            |                                                                                                    |                                                                                                    |          |
|            | In CEP schools in our state, eco identified in two ways: a) direct assistance programs, such as the | -                                                                                                    | n<br>ce  |
|            | economically disadvantaged?                                                                         | coded on NAEP?                                                                                                    |          |
|            | 1. Yes                                                                                              | Eligible for free     or reduced-price     lunch                                                                                                   |          |
|            | 2. No                                                                                               | Student not eligible                                                                                                    |          |
|            | 3. Information missing                                                                              | 3. Information unavailable                                                                                                    |          |
|            | C                                                                                                   | EP All                                                                                                    |          |
|            | disadvantaged.                                                                                      | schools are considered economica                                                                                                    | ally     |
|            | Please code your students as fol                                                                    |                                                                                                    |          |
|            | Is the student economically disadvantaged?                                                          | How should student be coded on NAEP?                                                                                                    |          |
|            | 1. Yes                                                                                              | Eligible for free lunch                                                                                                    |          |

| Excel Header/                      |                                                                                                    |                                                                                 |
|------------------------------------|----------------------------------------------------------------------------------------------------|---------------------------------------------------------------------------------|
| Field Name                         | NAEP Values                                                                                                    | Comments                                                                        |
| Students with<br>Disabilities (SD) | <ul> <li>School defined codes for</li> <li>Yes, IEP: Student has a formal Individualized Education Program (IEP), the student's IEP is in progress, or the student has an equivalent classification for private schools. If some students have both an IEP and a 504 Plan, code these students as "Yes, IEP."</li> <li>No, not SD: Student does not have an IEP. If students have a 504 Plan without an IEP, code these students as "No, not SD."</li> <li>Information unavailable at this time: If you currently do not have this information for one or more students, blank cells or an indicator such as "N/A" (Not Available) in the cell(s) can be mapped to this code to notify your NAEP representative of the need to collect the data at a later date.</li> </ul> | Use <b>ONE</b> code per student, text or numeric                                |
| English Learner<br>(EL)            | <ul> <li>School-defined codes for</li> <li>Yes, EL</li> <li>No, Not EL</li> <li>No, Formerly EL: If a student has achieved full English proficiency within the previous 2 years and the state includes formerly EL students in its accountability reports, the student should be coded as "No, formerly EL." Public schools, contact your NAEP State Coordinator if you have any questions about using this code.</li> <li>Information unavailable at this time: If you currently do not have this information for one or more students, blank cells or an indicator such as "N/A" (Not Available) in the cell(s) can be mapped to this code to notify your NAEP representative of the need to collect the data at a later date.</li> </ul>                                 | Use <b>ONE</b> code per student, text or numeric                                |
| On-Break<br>Indicator              | School-defined code                                                                                                    | Only for year-round schools; column can be left off if school is not year-round |
| Student ZIP<br>Code                | Numeric only                                                                                                    | If available; format can be five digits or five plus four                       |

### Tips for ensuring the E-File process goes smoothly

- The NAEP E-File template should be used if possible. Please use it as is. Do
  not change the column headers. Student information must begin on the
  second row. There should be no empty rows between the headings and the
  student data or within the student data, and no headings within the data.
- If you are not able to use the NAEP E-File Excel Template (for example, because of the way your data system works), the columns in your Excel E-File should have the same, or similar, names but do not have to be in any particular order. You will be able to identify the contents of each column after you have submitted your file. (For example, you will be able to indicate that your column labeled "Gender" is what provides the NAEP "Sex" information, and your value of "1" is "Male" and a "2" is "Female," or whatever the correct interpretation.)
- Be sure to give your file a unique, descriptive name. Select "File," then
  "Save As," and give it a name such as "Your School Name Age 17.xls."
  Should you need to reference your file again, this will help you locate it after E-Filing.

- The first row of data in your file will be read as the column header unless you indicate otherwise on the E-Filing "Welcome" page. Each succeeding row will be considered a student record.
- If you merge or cut and paste data from another Excel file into the template, review the file afterward to be sure there are properly aligned student data in every row and there are no column headers or blank rows in the middle of the data.
- Be sure that your file contains only a heading row and student data, not notes or text in additional columns, or they will be read as data resulting in a warning or error message.
- There should be only one worksheet with data in the Excel file. If there are other worksheets, they must not contain any data.

### Step 3 - E-File

Once your file is prepared and checked for accuracy and completeness, log in to the MyNAEP website and select "Submit Student List" from the left-hand menu.

Select the "Start E-Filing Age 17" button.

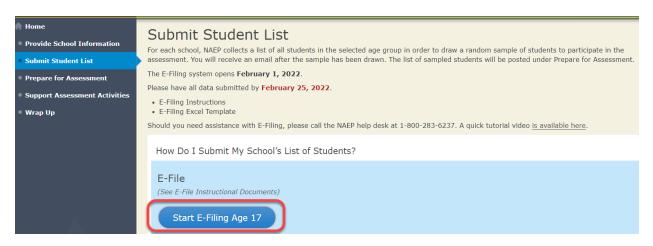

 You will see a checklist on the next screen; please review it carefully to be sure your file is set up correctly and is ready to be submitted. Then select "Continue."

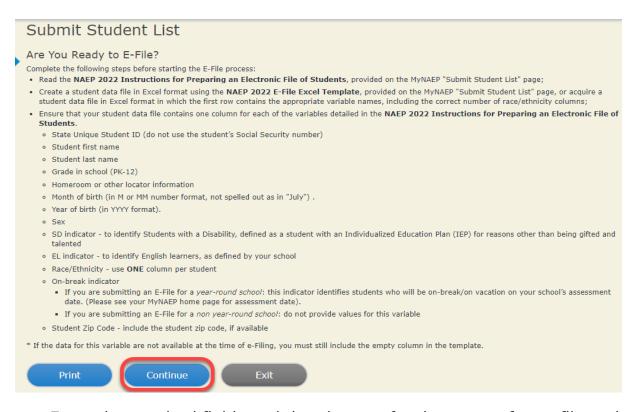

Enter the required fields and then browse for the name of your file and select "Upload."

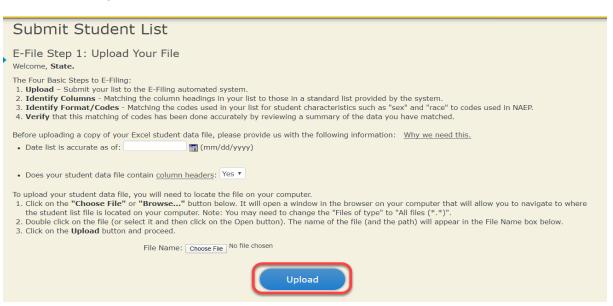

### **Step 4 – Map Your Columns and Rows to NAEP Values**

The field names used by your database system may not have the same names as the NAEP values. You will need to match the names of your columns to the names of the NAEP columns, and then, match row values to NAEP values.

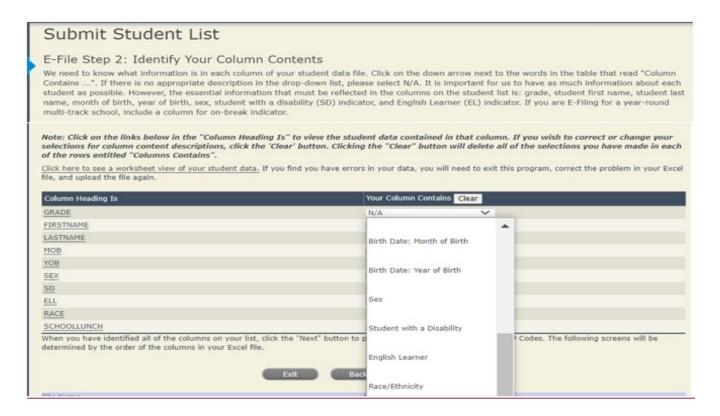

Shown below is an example of row mapping. You need to match the values in each of your columns to the NAEP codes (in drop-down). Once you map a value, select "Next" to move to the next value.

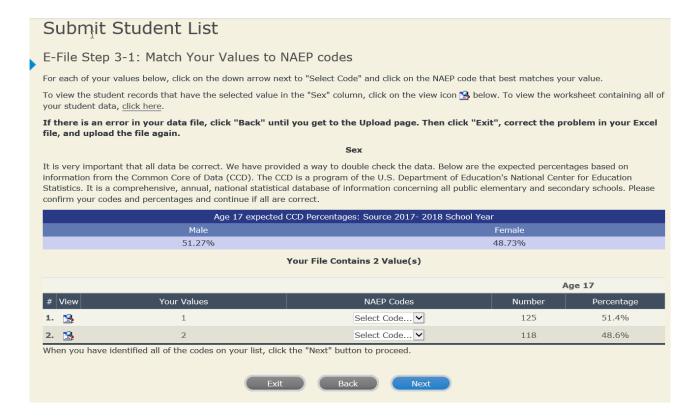

#### Step 5 - Review Warnings and Verify Data

When you finish row mapping, the E-Filing process will continue and a series of E-File checks will be run. These checks may produce warnings that you will need to review. If you find there are problems with your data, you can return to any mapping page to make any necessary changes. If your data are incorrect, you can choose "Start Over" and resubmit a new corrected file. If your data are correct, select "Continue" to move to the next screen.

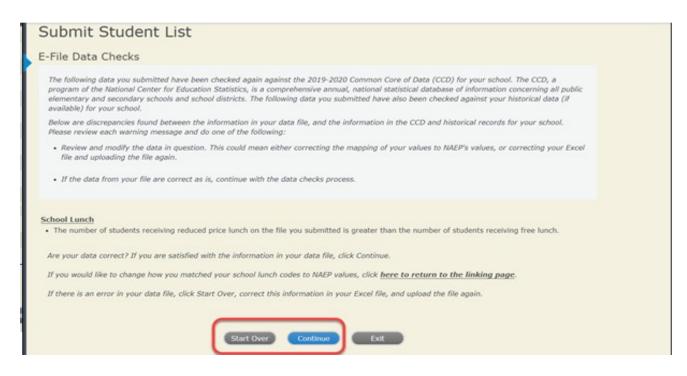

The next screen will show you a table that summarizes the data in your file. If you verify your data as correct, you need to select "Information is Correct" and then "Submit."

If your data are incorrect, you should select "Information is Incorrect" or select "Back" and then "Start Over" to submit a new list.

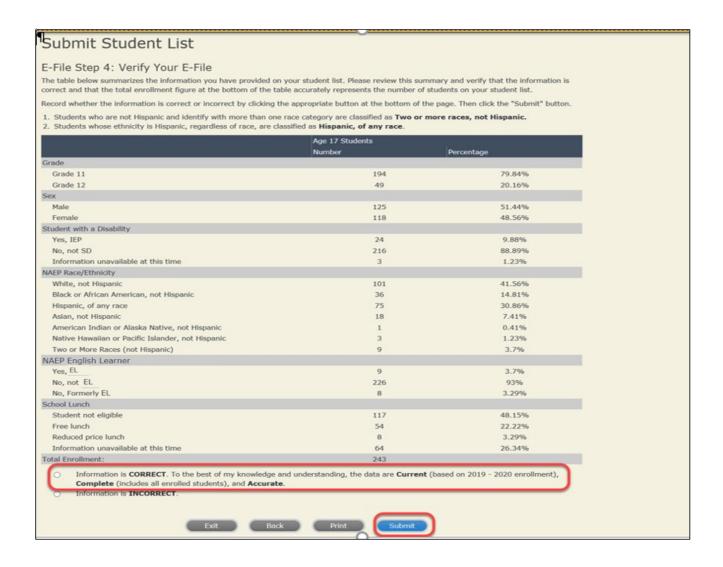

If you need assistance, call the NAEP help desk at 1-800-283-6237.

### **Age 17 students, Race/Ethnicity - two columns**

# NAEP 2022 LTT 17 Instructions for Preparing and Submitting an Electronic File of Students (Two Columns Race/Ethnicity)

NAEP needs a complete list of students in the selected age group(s) at your school in order to draw a random sample of students to participate in the assessment. Your student data electronic file (E-File) must be submitted as a Microsoft Excel file.

We recommend that you create your student file using the NAEP E-File Excel Template, which is available on the MyNAEP website's "Submit Student List" page. If necessary, you may alternatively provide an Excel file with the same column headers and data in a different order. If you cannot submit your student data in an Excel file, call the NAEP help desk at 1-800-283-6237.

### Step 1 – The E-Filing Template

Download and review the E-Filing Template. Note the column headers (fields) that must be included in your student list. If you do not have data for a particular field, you may leave that column blank.

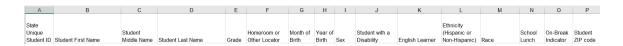

### **Step 2 – Compile Data for the Template**

Prepare and submit a separate Excel file of all students in your school with birthdates between **October 1**, **2004** and **September 30**, **2005**. Students may be in any grade, however, we expect most of the students to be in the following grades: **9**, **10**, **11**. and **12**.

- Include in the file data for all students in the age group, even those students who typically may be excluded from other testing programs, such as students with IEPs (SD) and English learners (EL). Make sure there are no duplicate students in your file.
- Make sure you provide information for all students in the sampled age group, including students participating in virtual/remote learning due to COVID-19.

- Also include students in the age group who were displaced from other locations due to hurricanes and other disasters.
- If this is a year-round school,<sup>3</sup> include students who will be on break/on vacation on the scheduled assessment day along with all of the other students in the age group. The NAEP E-File Excel Template contains an "On Break" column you will use to identify those students who will be on break/on vacation by filling in "Yes." (If you are not using the template, be sure to create and provide data for an "On Break" column in your file.)

### Your Excel file must contain the following data:

| Excel Header/<br>Field Name       | NAEP Values                                                                                                    | Comments                                                                                              |
|-----------------------------------|----------------------------------------------------------------------------------------------------|----------------------------------------------------------------------------------------------------|
| State unique<br>Student ID        | N/A                                                                                                    | If available; do not use the student's Social Security number                                         |
| Student First<br>Name             | N/A                                                                                                    | Text; must be in its own column                                                                       |
| Student Middle<br>Name            | N/A                                                                                                    | Text; Middle Name is optional, but the column must be included in the Excel file                      |
| Student Last<br>Name              | N/A                                                                                                    | Text; must be in its own column                                                                       |
| <b>Grade in School</b>            | Any                                                                                                    | Use current year data                                                                                 |
| Homeroom or other Locator         | N/A                                                                                                    | If available; locator information is helpful in finding students and notifying them of the assessment |
| Month of Birth                    | M or MM (numeric format)                                                                                                    | Numeric format; must be in its own column                                                             |
| Year of Birth                     | YYYY (numeric format)  The expected ranges for Year of Birth are listed below: 2004–2005                                                                                                    | Numeric format; must be in its own column                                                             |
| Sex                               | School-defined codes                                                                                                    | Codes (numeric or text) for Male/Female                                                               |
| Ethnicity<br>(Hispanic or<br>not) | <ul> <li>School-defined codes for</li> <li>Yes, Hispanic: A person of Mexican, Puerto Rican, Cuban, Central or South American, or other Spanish (but not Portuguese) culture of origin, regardless of race</li> <li>No, Not Hispanic</li> <li>Information unavailable at this time: If you currently do not have this information for one or more students, blank cells or an indicator such as "N/A" (Not Available) in the cell(s) can be mapped to this code to notify your NAEP representative of the need to collect the data at a later date.</li> </ul> | Use <b>ONE</b> code per student, text or numeric                                                      |

<sup>&</sup>lt;sup>3</sup> In year-round schools, students attend classes throughout the 12 calendar months unlike traditional schools that follow the 9month calendar. However, at any one time during the year a percentage (e.g., 25 percent) of the students will be on break or on vacation.

| Eigld Masses                              | NAED Volume                                                                                                    | Commercto                                                                            |
|-------------------------------------------|----------------------------------------------------------------------------------------------------|--------------------------------------------------------------------------------------|
|                                           |                                                                                                    |                                                                                      |
| Race National School Lunch Program (NSLP) | School-defined codes for  White: A person having origins in any of the original peoples of Europe, North Africa, or the Middle East  Black or African American: A person having origins in any of the Black peoples of Africa  Asian: A person having origins in any of the original peoples of the Far East, Southeast Asia, the Indian Subcontinent, including, for example, Cambodia, China, Japan, India, Korea, Malaysia, Pakistan, the Philippine Islands, Thailand, and Vietnam  American Indian or Alaska Native: A person having origins in any of the original peoples of North and South America (including Central America), and who maintains tribal affiliation or community attachment  Native Hawaiian or Pacific Islander: A person having origins in any of the original people of Hawaii, Guam, Samoa, or other Pacific Islands  Two or More Races: A person who identifies with two or more of the race categories above  School does not collect this information: Available to nonpublic schools only. When used, this code must be applied to all students.  Information unavailable at this time: If you currently do not have this information for one or more students, blank cells or an indicator such as "N/A" (Not Available) in the cell(s) can be mapped to this code to notify your NAEP representative of the need to collect the data at a later date.  School defined codes for  Student not eligible to participate: Student is not eligible for free or reduced-price lunch  Free lunch: Student is eligible for free lunch. Schools participating in Provisions 2 or 3 of the NSLP should code all students as "free lunch." Student is eligible for reduced-price lunch  Reduced price lunch: Student is eligible for reduced-price lunch  School not participating: School does not participate in the NSLP. When used, this code must be applied to all students.  Information unavailable at this time: If you currently do not have this information for one or more students, blank cells or an indicator such as "N/A" (Not Available) in the cell(s) can be mapped to this code | Use ONE code per student, text or numeric  Use ONE code per student, text or numeric |

<sup>4</sup> If it is not possible to distinguish between "free" and "reduced-price" for some students, code these students as eligible for free lunch.

| Excel Header/ |                                                                                                    |                                                                                                    |          |
|---------------|----------------------------------------------------------------------------------------------------|----------------------------------------------------------------------------------------------------|----------|
| Field Name    |                                                                                                    | EP Values                                                                                                    | Comments |
|               | In CEP schools in our state, ecare those who are directly certi                                                                                                    | e Supplemental Nutrition Assistance porary Assistance for Needy                                                          |          |
|               | Is the student economically disadvantaged?  1. Yes  2. No  3. Information                                                                                                    | How should student be coded on NAEP?  1. Eligible for free or reduced-price lunch 2. Student not eligible 3. Information |          |
|               | missing                                                                                                    | unavailable                                                                                                    |          |
|               | In CEP schools in our state, ecare identified in two ways: (a) participation in assistance program Assistance for Needy Families income survey.  Please code your students as for | grams such as the Supplemental (SNAP) and the Temporary (TANF); (b) through a household ollows:                          |          |
|               | Is the student economically disadvantaged?  1. Yes                                                                                                    | How should student be coded on NAEP?  1. Eligible for free or reduced-price lunch                                        |          |
|               | No     Information missing                                                                                                    | 2. Student not eligible 3. Information unavailable                                                                       |          |
|               |                                                                                                    | EP All                                                                                                    |          |
|               | In our state, all students in CE economically disadvantaged.  Please code your students as for                                                                                    | P schools are considered                                                                                                 |          |
|               | Is the student economically disadvantaged?  1. Yes                                                                                                    | How should student be coded on NAEP?  1. Eligible for free lunch                                                         |          |

| Excel Header/                                                 |                                                                                                    |                                  |
|---------------------------------------------------------------|----------------------------------------------------------------------------------------------------|----------------------------------|
| Field Name                                                    | NAEP Values Commer                                                                                                    |                                  |
| Students with                                                 | School-defined codes for Use <b>ONE</b> code per s                                                                             |                                  |
| Disabilities (SD)                                             | • <i>Yes, IEP</i> : Student has a formal Individualized Education                                                              | text or numeric                  |
|                                                               | Program (IEP), the student's IEP is in progress, or the student                                                                |                                  |
|                                                               | has an equivalent classification for private schools. If some                                                                  |                                  |
|                                                               | students have both an IEP and a 504 Plan, code these students                                                                  |                                  |
|                                                               | as "Yes, IEP."                                                                                                    |                                  |
|                                                               | • <b>No, not SD</b> : Student does not have an IEP. If students have a                                                         |                                  |
|                                                               | 504 Plan without an IEP, code these students as "No, not SD."                                                                  |                                  |
|                                                               | • Information unavailable at this time: If you currently do not                                                                |                                  |
|                                                               | have this information for one or more students, blank cells or                                                                 |                                  |
|                                                               | an indicator such as "N/A" (Not Available) in the cell(s) can be mapped to this code to notify your NAEP representative of the |                                  |
|                                                               | need to collect the data at a later date.                                                                                      |                                  |
| English Learner                                               | School-defined codes for                                                                                                    | Use <b>ONE</b> code per student, |
| (EL)                                                          | • Yes, EL                                                                                                    | text or numeric                  |
| ()                                                            | • No, Not EL                                                                                                    | text of humeric                  |
|                                                               | • <i>No, Formerly EL</i> : If a student has achieved full English                                                              |                                  |
|                                                               | proficiency within the previous 2 years <u>and</u> the state includes                                                          |                                  |
|                                                               | formerly EL students in its accountability reports, the student                                                                |                                  |
|                                                               | should be coded as "No, formerly EL." Public schools, contact                                                                  |                                  |
|                                                               | your NAEP State Coordinator if you have any questions about                                                                    |                                  |
|                                                               | using this code.                                                                                                    |                                  |
|                                                               | • <i>Information unavailable at this time</i> : If you currently do not                                                        |                                  |
|                                                               | have this information for one or more students, blank cells or                                                                 |                                  |
|                                                               | an indicator such as "N/A" (Not Available) in the cell(s) can be                                                               |                                  |
| mapped to this code to notify your NAEP representative of the |                                                                                                    |                                  |
|                                                               | need to collect the data at a later date.                                                                                      |                                  |
| On-Break                                                      | School-defined code                                                                                                    | Only for year-round              |
| Indicator                                                     |                                                                                                    | schools; column can be           |
|                                                               |                                                                                                    | left off if school is not        |
| _                                                             |                                                                                                    | year-round                       |
| Student ZIP                                                   | Numeric only                                                                                                    | If available; format can         |
| Code                                                          |                                                                                                    | be five digits or five plus      |
|                                                               |                                                                                                    | four                             |

### Tips for ensuring the E-File process goes smoothly

- The NAEP E-File template should be used if possible. Please use it as is.
  Do not change the column headers. Student information must begin on the
  second row. There should be no empty rows between the headings and the
  student data or within the student data, and no headings within the data.
- If you are not able to use the NAEP E-File Excel Template (for example, because of the way your data system works), the columns in your Excel E-File should have the same, or similar, names but do not have to be in any particular order. You will be able to identify the contents of each column after you have submitted your file. (For example, you will be able to indicate that your column labeled "Gender" is what provides the NAEP "Sex" information, and your value of "1" is "Male" and a "2" is "Female," or whatever the correct interpretation.)
- Be sure to give your file a unique, descriptive name. Select "File," then
  "Save As," and give it a name such as "Your School Name Age 17.xls."
  Should you need to reference your file again, this will help you locate it after E-Filing.

- The first row of data in your file will be read as the column header unless you indicate otherwise on the E-Filing "Welcome" page. Each succeeding row will be considered a student record.
- If you merge or cut and paste data from another Excel file into the template, review the file afterward to be sure there are properly aligned student data in every row and there are no column headers or blank rows in the middle of the data.
- Be sure that your file contains only a heading row and student data, not notes or text in additional columns, or they will be read as data resulting in a warning or error message.
- There should be only one worksheet with data in the Excel file. If there are other worksheets, they must not contain any data.

### Step 3 - E-File

Once your file is prepared and checked for accuracy and completeness, log in to the MyNAEP website and select "Submit Student List" from the left-hand menu.

• Select the "Start E-Filing Age 17" button.

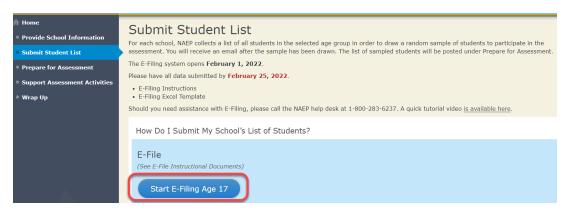

 You will see a checklist on the next screen; please review it carefully to be sure your file is set up correctly and is ready to be submitted. Then select "Continue."

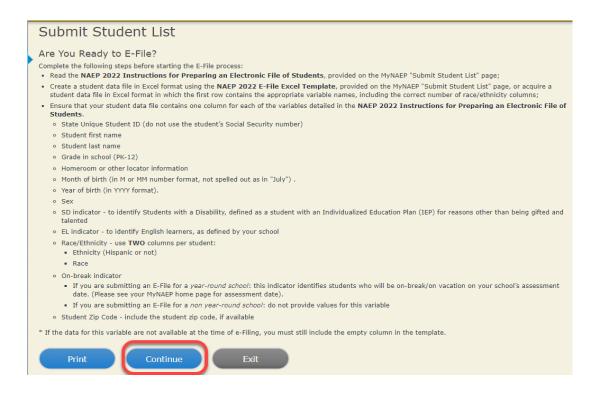

 Enter the required fields and then browse for the name of your file and select "Upload."

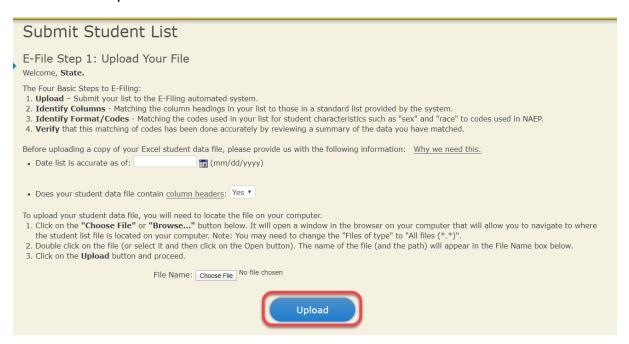

### Step 4 - Map Your Columns and Rows to NAEP Values

The field names used by your database system may not have the same names as the NAEP values. You will need to match the names of your columns to the names of the NAEP columns, and then, match row values to NAEP values.

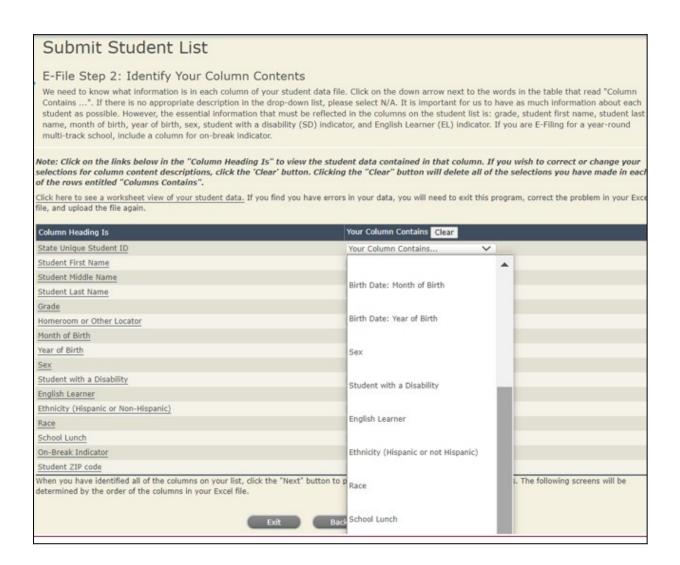

Shown below is an example of row mapping. You need to match the values in each of your columns to the NAEP codes (in drop-down). Once you map a value, select "Next" to move to the next value.

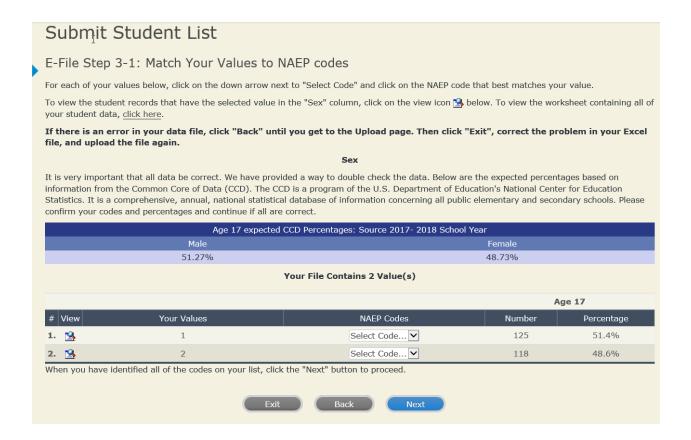

### **Step 5 – Review Warnings and Verify Data**

When you finish row mapping, the E-Filing process will continue and a series of E-File checks will be run. These checks may produce warnings that you will need to review. If you find there are problems with your data, you can return to any mapping page to make any necessary changes. If your data are incorrect, you can choose "Start Over" and resubmit a new corrected file. If your data are correct, select "Continue" to move to the next screen.

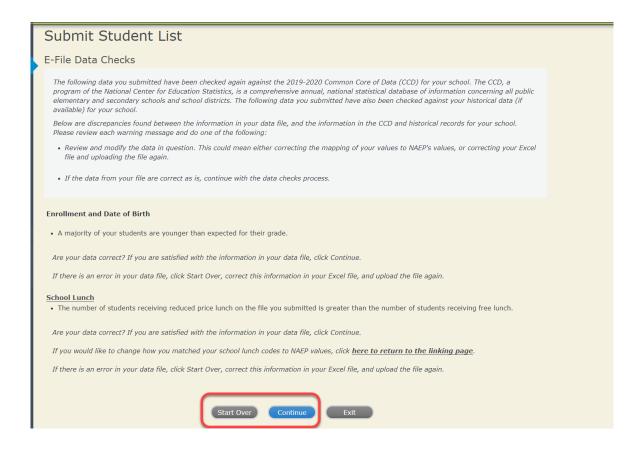

The next screen will show you a table that summarizes the data in your file. If you verify your data as correct, you need to select "Information is Correct" and then "Submit."

If your data are incorrect, you should select "Information is Incorrect" or select "Back" and then "Start Over" to submit a new list.

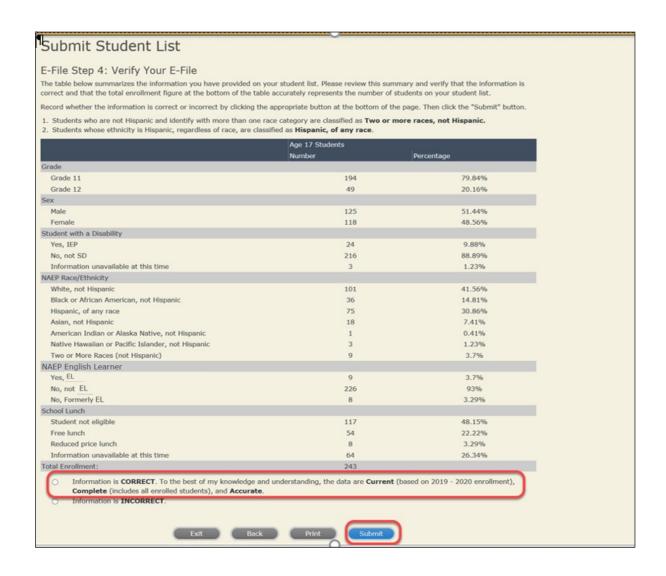

If you need assistance, call the NAEP help desk at 1-800-283-6237.

### **Age 17 students, Race/Ethnicity - six columns**

# NAEP 2022 LTT 17 Instructions for Preparing and Submitting an Electronic File of St MODEL ITS (Six Columns Race/Ethnicity)

NAEP needs a complete list of students in the selected age group(s) at your school in order to draw a random sample of students to participate in the assessment. Your student data electronic file (E-File) must be submitted as a Microsoft Excel file.

We recommend that you create your student file using the NAEP E-File Excel Template, which is available on the MyNAEP website's "Submit Student List" page. If necessary, you may alternatively provide an Excel file with the same column headers and data in a different order. If you cannot submit your student data in an Excel file, call the NAEP help desk at 1-800-283-6237.

### Step 1 - The E-Filing Template

Download and review the E-Filing Template. Note the column headers (fields) that must be included in your student list. If you do not have data for a particular field, you may leave that column blank.

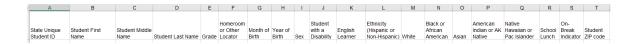

### **Step 2 - Compile Data for the Template**

Prepare and submit a separate Excel file of all students in your school with birthdates between **October 1**, **2004** and **September 30**, **2005**. Students may be in any grade, however, we expect most of the students to be in the following grades: **9**, **10**, **11**. and **12**.

- Include in the file data for **all students in the age group**, even those students who typically may be excluded from other testing programs, such as students with IEPs (SD) and English learners (EL). Make sure there are no duplicate students in your file.
- Make sure you provide information for all students in the sampled age group, including students participating in virtual/remote learning due to COVID-19.

- Also include students in the age group who were displaced from other locations due to hurricanes and other disasters.
- If this is a year-round school,<sup>5</sup> include students who will be on break/on vacation on the scheduled assessment day along with all of the other students in the sampled age group. The NAEP E-File Excel Template contains an "On Break" column you will use to identify those students who will be on break/on vacation by filling in "Yes." (If you are not using the template, be sure to create and provide data for an "On Break" column in your file.)

Your Excel file must contain the following data:

| Excel Header/                     |                                                                                                    |                                                                                                    |
|-----------------------------------|----------------------------------------------------------------------------------------------------|----------------------------------------------------------------------------------------------------|
| Field Name                        | NAEP Values                                                                                                    | Comments                                                                                              |
| State unique<br>Student ID        | N/A                                                                                                    | If available; do not use the student's Social Security number                                         |
| Student First<br>Name             | N/A                                                                                                    | Text; must be in its own column                                                                       |
| Student Middle<br>Name            | N/A                                                                                                    | Text; Middle Name is optional, but the column must be included in the Excel file                      |
| Student Last<br>Name              | N/A                                                                                                    | Text; must be in its own column                                                                       |
| Grade in School                   | Any                                                                                                    | Use current year data                                                                                 |
| Homeroom or other Locator         | N/A                                                                                                    | If available; locator information is helpful in finding students and notifying them of the assessment |
| Month of Birth                    | M or MM (numeric format)                                                                                                    | Numeric format; must be in its own column                                                             |
| Year of Birth                     | YYYY (numeric format)  The expected ranges for Year of Birth are listed below: 2004–2005                                                                                                    | Numeric format; must be in its own column                                                             |
| Sex                               | School-defined codes                                                                                                    | Codes (numeric or text) for Male/Female                                                               |
| Ethnicity<br>(Hispanic or<br>not) | <ul> <li>School-defined codes for</li> <li>Yes, Hispanic: A person of Mexican, Puerto Rican, Cuban, Central or South American, or other Spanish (but not Portuguese) culture of origin, regardless of race</li> <li>No, Not Hispanic</li> <li>Information unavailable at this time: If you currently do not have this information for one or more students, blank cells or an indicator such as "N/A" (Not Available) in the cell(s) can be mapped to this code to notify your NAEP representative of the need to collect the data at a later date.</li> </ul> | Indicate all Race/Ethnicity categories that apply for each student, text or numeric                   |
| Race: White                       | <ul> <li>Yes, White: A person having origins in any of the original peoples of Europe, North Africa, or the Middle East</li> <li>No, not White</li> <li>Information unavailable at this time: If you currently do not have this information for one or more students, blank cells or an indicator such as "N/A" (Not Available) in the cell(s) can be mapped to this code to notify your NAEP representative of the need to collect the data at a later date.</li> </ul>                                                                                       | Indicate all Race/Ethnicity categories that apply for each student, text or numeric                   |

<sup>&</sup>lt;sup>5</sup> In year-round schools, students attend classes throughout the 12 calendar months unlike traditional schools that follow the 9-month calendar. However, at any one time during the year a percentage (e.g., 25 percent) of the students will be on break or on vacation.

| Excel Header/<br>Field Name                     |                                                                                                    |                                                                                                 |
|-------------------------------------------------|----------------------------------------------------------------------------------------------------|-------------------------------------------------------------------------------------------------|
| Race: Black or<br>African<br>American           | <ul> <li>Yes, Black: A person having origins in any of the Black peoples of Africa</li> <li>No, not Black</li> <li>Information unavailable at this time: If you currently do not have this information for one or more students, blank cells or an indicator such as "N/A" (Not Available) in the cell(s) can be mapped to this code to notify your NAEP representative of the need to collect the data at a later date.</li> </ul>                                                                                                    | Indicate all Race/Ethnicity categories that apply for each student, text or numeric             |
| Race: Asian                                     | peoples of the Far East, Southeast Asia, the Indian Subcontinent, including, for example, Cambodia, China, Japan, India, Korea, Malaysia, Pakistan, the Philippine Islands, Thailand, and Vietnam  No, not Asian  Information unavailable at this time: If you currently do not have this information for one or more students, blank cells or an indicator such as "N/A" (Not Available) in the cell(s) can be mapped to this code to notify your NAEP representative of the need to collect the data at a later date.  Race: American  Yes, American Indian or Alaska Native: A person having         |                                                                                                 |
| Race: American<br>Indian or Alaska<br>Native    | <ul> <li>Yes, American Indian or Alaska Native: A person having origins in any of the original peoples of North and South America (including Central America), and who maintains tribal affiliation or community attachment</li> <li>No, not American Indian or Alaska Native</li> <li>Information unavailable at this time: If you currently do not have this information for one or more students, blank cells or an indicator such as "N/A" (Not Available) in the cell(s) can be mapped to this code to notify your NAEP representative of the need to collect the data at a later date.</li> </ul> | Indicate all<br>Race/Ethnicity<br>categories that apply<br>for each student, text<br>or numeric |
| Race: Native<br>Hawaiian or<br>Pacific Islander | <ul> <li>Yes, Native Hawaiian or Pacific Islander: A person having origins in any of the original people of Hawaii, Guam, Samoa or other Pacific Islands</li> <li>No, not Native Hawaiian or Pacific Islander</li> <li>Information unavailable at this time: If you currently do not have this information for one or more students, blank cells or an indicator such as "N/A" (Not Available) in the cell(s) can be mapped to this code to notify your NAEP representative of the need to collect the data at a later date.</li> </ul>                                                                 | Indicate all<br>Race/Ethnicity<br>categories that apply<br>for each student, text<br>or numeric |

| T 1 1 /                                    |                                                                                                    |                                                                                                    |                |
|--------------------------------------------|----------------------------------------------------------------------------------------------------|----------------------------------------------------------------------------------------------------|----------------|
| Excel Header/<br>Field Name                | NAT                                                                                                    | EP Values                                                                                                    | Comments       |
|                                            |                                                                                                    | er values                                                                                                    |                |
| National School<br>Lunch Program<br>(NSLP) | free or reduced-price lunch  Free lunch: Student is eligil participating in Provisions 2 students as "free lunch."  Reduced price lunch: Stude  School not participating: So NSLP. When used, this code  Information unavailable at have this information for on indicator such as "N/A" (No mapped to this code to notifineed to collect the data at a SPECIAL INSTRUCTION your school participating students with disadvantaged students with disadvantaged students and selections. | or 3 of the NSLP should code all ant is eligible for reduced-price luncthool does not participate in the emust be applied to all students. <b>this time:</b> If you currently do not e or more students, blank cells or at Available) in the cell(s) can be your NAEP representative of the ater date.  IS FOR CEP SCHOOLS: The Community of the Community of the are economically the can be classified at the community of the care are conomically of the care are classified at the can be classified at the can be classified at the can be classified at the can be classified at the can be classified at the can be classified. | If<br>ty<br>P, |
|                                            | In CEP schools in our state, eco<br>are those who are directly certif<br>assistance programs such as the                                                                                                    | Supplemental Nutrition Assistance orary Assistance for Needy Familie                                                                                                    |                |

<sup>6</sup> If it is not possible to distinguish between "free" and "reduced-price" for some students, code these students as eligible for free lunch

| Excel Header/                      | MARI                                                                                                    | 27.1                                             |          |                                                  |
|------------------------------------|----------------------------------------------------------------------------------------------------|--------------------------------------------------|----------|--------------------------------------------------|
| Field Name                         | NAEP Values CEP Direct Certification Plus                                                                                                    |                                                  | Comments |                                                  |
|                                    | In CEP schools in our state, economically disadvantaged students are identified in two ways: a) directly certified through participation in assistance programs such as the Supplemental Nutrition Assistance Program (SNAP) and the Temporary Assistance for Needy Families (TANF); b) through a household income survey.                                                                                                    |                                                  |          |                                                  |
|                                    | Please code your students as follows:                                                                                                    |                                                  |          |                                                  |
|                                    | Is the student economically disadvantaged?                                                                                                    | How should student be coded on NAEP?             |          |                                                  |
|                                    | 1. Yes                                                                                                    | Eligible for free     or reduced-price     lunch |          |                                                  |
|                                    | 2. No                                                                                                    | 2. Student not eligible                          |          |                                                  |
|                                    | 3. Information missing                                                                                                    | 3. Information unavailable                       |          |                                                  |
|                                    | CEP AII                                                                                                    |                                                  |          |                                                  |
|                                    | In our state, all students in CEP schools are considered economically disadvantaged.                                                                                                    |                                                  |          |                                                  |
|                                    | Please code your students as follows:                                                                                                    |                                                  |          |                                                  |
|                                    | Is the student economically                                                                                                    | How should student be coded on NAEP?             |          |                                                  |
|                                    | disadvantaged?  1. Yes                                                                                                    | Eligible for free                                |          |                                                  |
|                                    |                                                                                                    | lunch                                            |          |                                                  |
| Students with<br>Disabilities (SD) | <ul> <li>School-defined codes for</li> <li>Yes, IEP: Student has a formal Individualized Education Program (IEP), the student's IEP is in progress, or the student has an equivalent classification for private schools. If some students have both an IEP and a 504 Plan, code these students as "Yes, IEP."</li> <li>No, not SD: Student does not have an IEP. If students have a 504 Plan without an IEP, code these students as "No, not SD."</li> <li>Information unavailable at this time: If you currently do not have this information for one or more students, blank cells or an indicator such as "N/A" (Not Available) in the cell(s) can be</li> </ul> |                                                  |          | Use <b>ONE</b> code per student, text or numeric |
|                                    | mapped to this code to notify need to collect the data at a la                                                                                                    | your NAEP representative of                      |          |                                                  |
| English Learner<br>(EL)            | <ul> <li>School-defined codes for</li> <li>Yes, EL</li> <li>No, Not EL</li> <li>No, Formerly EL: If a student has achieved full English proficiency within the previous 2 years and the state includes formerly EL students in its accountability reports, the student should be coded as "No, formerly EL." Public schools, contact your NAEP State Coordinator if you have any questions about using this code.</li> <li>Information unavailable at this time: If you currently do not</li> </ul>                                                                                                    |                                                  |          | Use <b>ONE</b> code per student, text or numeric |
|                                    | have this information for one or more students, blank cells or an indicator such as "N/A" (Not Available) in the cell(s) can be mapped to this code to notify your NAEP representative of the need to collect the data at a later date.                                                                                                    |                                                  |          |                                                  |

| Excel Header/<br>Field Name | NAEP Values         | Comments                                                                        |
|-----------------------------|---------------------|---------------------------------------------------------------------------------|
| On-Break<br>Indicator       | School-defined code | Only for year-round schools; column can be left off if school is not year-round |
| Student ZIP<br>Code         | Numeric only        | If available; format can<br>be five digits or five<br>plus four                 |

### Tips for ensuring the E-File process goes smoothly:

- The NAEP E-File template should be used if possible. **Please use it as is**. Do not change the column headers. Student information must begin on the second row. There should be no empty rows between the headings and the student data or within the student data, and no headings within the data.
- If you are not able to use the NAEP E-File Excel Template (for example, because of the way your data system works), the columns in your Excel E-File should have the same, or similar, names but do not have to be in any particular order. You will be able to identify the contents of each column after you have submitted your file. (For example, you will be able to indicate that your column labeled "Gender" is what provides the NAEP "Sex" information, and your value of "1" is "Male" and a "2" is "Female," or whatever the correct interpretation.)
- Be sure to give your file a unique, descriptive name. Select "File," then
  "Save As," and give it a name such as "Your School Name Age 17.xls."
  Should you need to reference your file again, this will help you locate it after E-Filing.
- The first row of data in your file will be read as the column header unless you indicate otherwise on the E-Filing "Welcome" page. Each succeeding row will be considered a student record.
- If you merge or cut and paste data from another Excel file into the template, review the file afterward to be sure there are properly aligned student data in every row and there are no column headers or blank rows in the middle of the data.
- Be sure that your file contains only a heading row and student data, not notes or text in additional columns, or they will be read as data resulting in a warning or error message.
- There should be only one worksheet with data in the Excel file. If there are other worksheets, they must not contain any data.

### Step 3 - E-File

Once your file is prepared and checked for accuracy and completeness, log in to the MyNAEP website and select "Submit Student List" from the left-hand menu.

Select the "Start E-Filing Age 17" button.

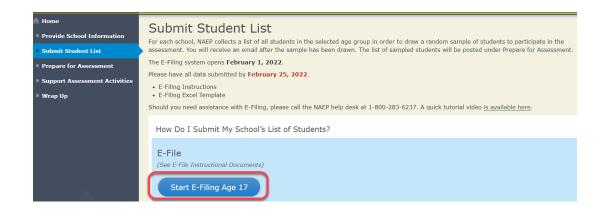

 You will see a checklist on the next screen; please review it carefully to be sure your file is set up correctly and is ready to be submitted. Then select "Continue."

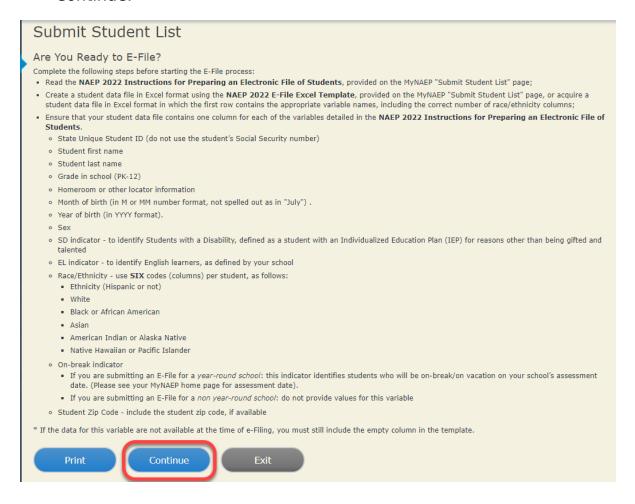

 Enter the required fields and then browse for the name of your file and select "Upload."

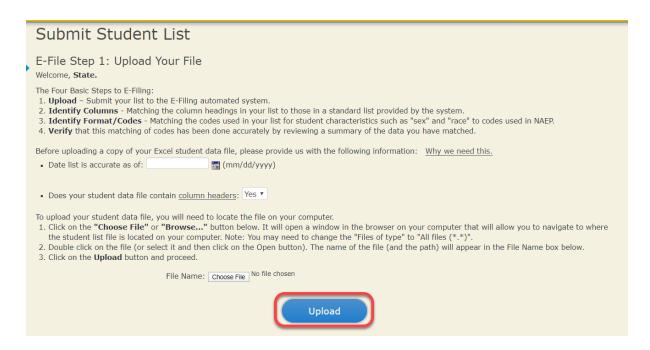

### **Step 4 - Map Your Columns and Rows to NAEP Values**

The field names used by your database system may not have the same names as the NAEP values. You will need to match the names of your columns to the names of the NAEP columns, and then, match row values to NAEP values.

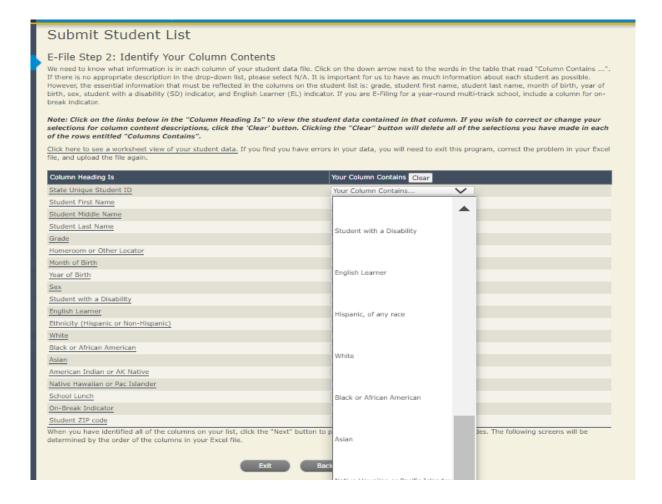

Shown below is an example of row mapping. You need to match the values in each of your columns to the NAEP codes (in drop-down). Once you map a value, select "Next" to move to the next value.

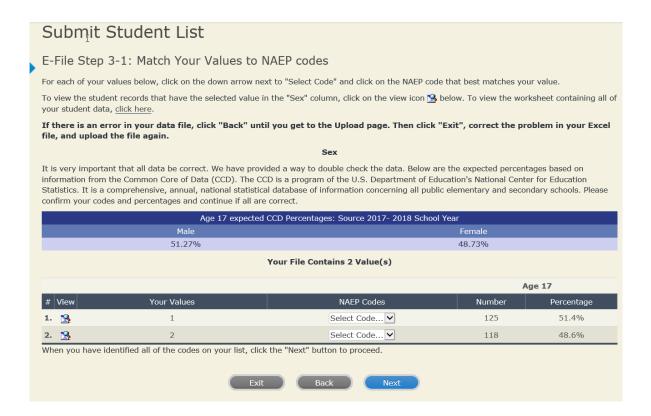

# **Step 5 - Review Warnings and Verify Data**

When you finish row mapping, the E-Filing process will continue and a series of E-File checks will be run. These checks may produce warnings that you will need to review. If you find there are problems with your data, you can return to any mapping page to make any necessary changes. If your data are incorrect, you can choose "Start Over" and resubmit a new corrected file. If your data are correct, select "Continue" to move to the next screen.

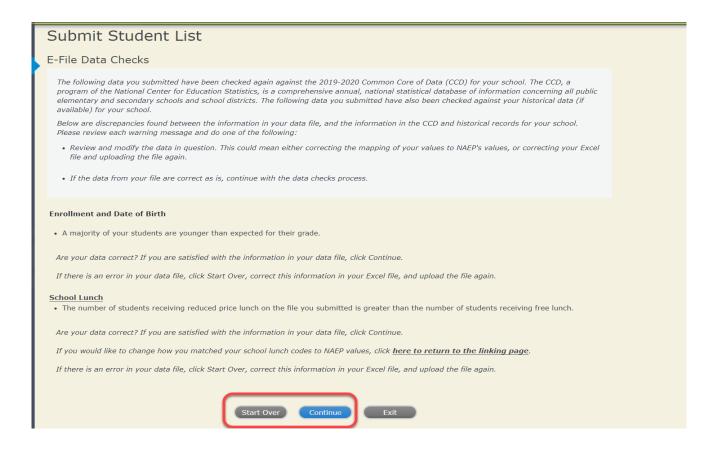

The next screen will show you a table that summarizes the data in your file. If you verify your data as correct, you need to select "Information is Correct" and then "Submit."

If your data are incorrect, you should select "Information is Incorrect" or select "Back" and then "Start Over" to submit a new list.

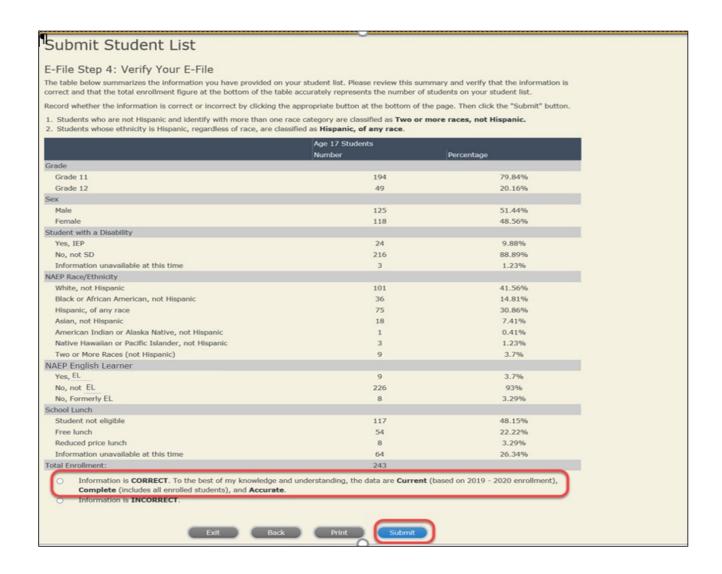

If you need assistance, call the NAEP help desk at 1-800-283-6237.

# Age 9 students, Race/Ethnicity - one column

# NAEP 2022 LTT 9 Instructions for Preparing and Submitting an Electronic File of St OT PROCESS ITS (One Column Race/Ethnicity)

NAEP needs a complete list of students in the selected age group(s) at your school in order to draw a random sample of students to participate in the assessment. Your student data electronic file (E-File) must be submitted as a Microsoft Excel file.

We recommend that you create your student file using the NAEP E-File Excel Template, which is available on the MyNAEP website on the "Submit Student List" page. If necessary, you may alternatively provide an Excel file with the same column headers and data in a different order. If you cannot submit your student data in an Excel file, call the NAEP help desk at 1-800-283-6237.

### **Step 1 - The E-Filing Template**

Download and review the E-Filing Template. Note the column headers (fields) that must be included in your student list. If you do not have data for a particular field, you may leave that column blank.

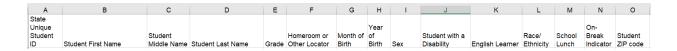

# **Step 2 - Compile Data for the Template**

Prepare and submit a separate Excel file of all students in your school with birthdates between **January 1**, **2012** and **December 31**, **2012**. Students may be in any grade; however, we expect most of the students to be in the following grades: **2**, **3**, **4**, and **5**.

- Include in the file data for **all students in the age group**, even those students who typically may be excluded from other testing programs, such as students with IEPs (SD) and English Learners (EL). Make sure there are no duplicate students in your file.
- Make sure you provide information for all students in the sampled age group, including students participating in virtual/remote learning due to COVID-19.
- Also include students in the age group who were displaced from other locations due to hurricanes and other disasters.

• If this is a year-round school, include students who will be on break/on vacation on the scheduled assessment day along with all of the other students in the sampled age group. The NAEP E-File Excel Template contains an "On Break" column you will use to identify those students who will be on break/on vacation by filling in "Yes." (If you are not using the template, be sure to create and provide data for an "On Break" column in your file.)

Your Excel file must contain the following data:

| Excel Header/   |                                                         |                          |
|-----------------|---------------------------------------------------------|--------------------------|
| Field Name      | NAEP Values                                             | Comments                 |
| State unique    | N/A                                                     | If available; do not use |
| Student ID      |                                                         | the student's Social     |
|                 |                                                         | Security number          |
| Student First   | N/A                                                     | Text; must be in its     |
| Name            |                                                         | own column               |
| Student Middle  | N/A                                                     | Text; Middle Name is     |
| Name            |                                                         | optional, but the        |
|                 |                                                         | column must be           |
|                 |                                                         | included in the Excel    |
|                 |                                                         | file                     |
| Student Last    | N/A                                                     | Text; must be in its     |
| Name            |                                                         | own column               |
| Grade in School | Any                                                     | Use current year data    |
| Homeroom or     | N/A                                                     | If available; locator    |
| other Locator   |                                                         | information is helpful   |
|                 |                                                         | in finding students and  |
|                 |                                                         | notifying them of the    |
|                 |                                                         | assessment               |
| Month of Birth  | M or MM (numeric format)                                | Numeric format; must     |
|                 |                                                         | be in its own column     |
| Year of Birth   | YYYY (numeric format)                                   | Numeric format; must     |
|                 |                                                         | be in its own column     |
|                 | The expected ranges for Year of Birth are listed below: |                          |
|                 | 2012                                                    |                          |
| Sex             | School-defined codes                                    | Codes (numeric or        |
|                 |                                                         | text) for Male/Female    |

7

<sup>&</sup>lt;sup>7</sup> In year-round schools, students attend classes throughout the 12 calendar months, unlike traditional schools that follow the 9-month calendar. However, at any one time during the year, a percentage (e.g., 25 percent) of the students will be on break or on vacation.

| Excel Header/    |                                                                                                    |                         |
|------------------|----------------------------------------------------------------------------------------------------|-------------------------|
| Field Name       | NAEP Values                                                                                                    | Comments                |
| Race/Ethnicity - | School-defined codes for                                                                                        | Use <b>ONE</b> code per |
| one column       | • <i>Hispanic, of any race</i> : A person of Mexican, Puerto Rican, Cuban,                                      | student, text or        |
|                  | Central or South American, or other Spanish (but not Portuguese)                                                | numeric                 |
|                  | culture of origin, regardless of race                                                                           |                         |
|                  | • White, not Hispanic: A person having origins in any of the original                                           |                         |
|                  | peoples of Europe (except Spain), North Africa, or the Middle East                                              |                         |
|                  | • <b>Black or African American, not Hispanic:</b> A person having origins in any of the Black peoples of Africa |                         |
|                  | • <b>Asian, not Hispanic</b> : A person having origins in any of the original                                   |                         |
|                  | peoples of the Far East, Southeast Asia, the Indian Subcontinent,                                               |                         |
|                  | including, for example, Cambodia, China, Japan, India, Korea,                                                   |                         |
|                  | Malaysia, Pakistan, the Philippine Islands, Thailand, and Vietnam                                               |                         |
|                  | • American Indian or Alaska Native, not Hispanic: A person having                                               |                         |
|                  | origins in any of the original peoples of North and South America                                               |                         |
|                  | (including Central America), and who maintains tribal affiliation or                                            |                         |
|                  | community attachment                                                                                            |                         |
|                  | • Native Hawaiian or Pacific Islander, not Hispanic: A person having                                            |                         |
|                  | origins in any of the original people of Hawaii, Guam, Samoa or other Pacific Islands                           |                         |
|                  | • <i>Two or More Races, not Hispanic</i> : A person who identifies with two                                     |                         |
|                  | or more of the non-Hispanic categories above                                                                    |                         |
|                  | • <b>School does not collect this information</b> : Available to nonpublic                                      |                         |
|                  | schools only. When used, this code must be applied to all students                                              |                         |
|                  | • <i>Information unavailable at this time:</i> If you currently do not have this                                |                         |
|                  | information for one or more students, blank cells or an indicator such                                          |                         |
|                  | as "N/A" (Not Available) in the cell(s) can be mapped to this code to                                           |                         |
|                  | notify your NAEP representative of the need to collect the data at a                                            |                         |
|                  | later date.                                                                                                    |                         |
| National School  | School defined codes for                                                                                        | Use <b>ONE</b> code per |
| Lunch Program    | • Student not eligible to participate: Student is not eligible for free or                                      | student, text or        |
| (NSLP)           | reduced-price lunch                                                                                             | numeric                 |
| ` '              | • <i>Free lunch</i> : Student is eligible for free lunch. Schools participating in                              |                         |
|                  | Provisions 2 or 3 of the NSLP should code all students as "free lunch."                                         |                         |
|                  | Reduced-price lunch: Student is eligible for reduced-price lunch                                                |                         |
|                  | • <i>School not participating</i> : School does not participate in the NSLP.                                    |                         |
|                  | When used, this code must be applied to all students.                                                           |                         |
|                  | • <i>Information unavailable at this time</i> : If you currently do not have this                               |                         |
|                  | information for one or more students, blank cells or an indicator such                                          |                         |
|                  | as "N/A" (Not Available) in the cell(s) can be mapped to this code to                                           |                         |
|                  | notify your NAEP representative of the need to collect the data at a                                            |                         |
|                  | later date.                                                                                                    |                         |
|                  | SPECIAL INSTRUCTIONS FOR CEP SCHOOLS: If your school                                                            |                         |
|                  | participates in the Community Eligibility Provision (CEP), note that for                                        |                         |
|                  | NAEP, only students who are economically disadvantaged students                                                 |                         |
|                  | can be classified as eligible for free or reduced-price lunch.                                                  |                         |
|                  |                                                                                                    |                         |

<sup>8</sup> If it is not possible to distinguish between "free" and "reduced-price" for some students, code these students as eligible for free lunch.

| Excel Header/ |                                                                                                    |                                        |          |
|---------------|----------------------------------------------------------------------------------------------------|----------------------------------------|----------|
| Field Name    |                                                                                                    | P Values                               | Comments |
|               | CEP Di                                                                                                    | rect Only                              |          |
|               | In CEP schools in our state, e                                                                                                    |                                        |          |
|               | students are those who are                                                                                                    |                                        |          |
|               | participation in assistance p                                                                                                    | *In a                                  |          |
|               | Supplemental Nutrition Assistance for Ne                                                                                                    | tne                                    |          |
|               | Temporary Assistance for Ne                                                                                                    |                                        |          |
|               | Please code your students a                                                                                                    |                                        |          |
|               | Is the student                                                                                                    | How should the                         |          |
|               | economically                                                                                                    | student be coded                       |          |
|               | disadvantaged?                                                                                                    | on NAEP?                               |          |
|               | 1. Yes                                                                                                    | Eligible for free     or reduced-price |          |
|               |                                                                                                    | lunch                                  |          |
|               | 2. No                                                                                                    | 2. Student not eligible                |          |
|               | 3. Information                                                                                                    | 3. Information                         |          |
|               | missing                                                                                                    | unavailable                            |          |
|               |                                                                                                    |                                        |          |
|               |                                                                                                    |                                        |          |
|               | CEP Direct Co                                                                                                    | ertification Plus                      |          |
|               | In CEP schools in our state, economically disadvantaged students are identified in two ways: (a) directly certified through participation in assistance programs such as the Supplemental Nutrition Assistance Program (SNAP) and the Temporary Assistance for Needy Families (TANF) and (b) through a household income survey. |                                        |          |
|               | Please code your students a                                                                                                    | s follows:                             |          |
|               | Is the student                                                                                                    | How should the                         |          |
|               | economically                                                                                                    | student be coded                       |          |
|               | disadvantaged?                                                                                                    | on NAEP?                               |          |
|               | 1. Yes                                                                                                    | 1. Eligible for free                   |          |
|               |                                                                                                    | or reduced-price                       |          |
|               | 2. No                                                                                                    | lunch 2. Student not                   |          |
|               | 2. 140                                                                                                    | eligible                               |          |
|               | 3. Information                                                                                                    | 3. Information                         |          |
|               | missing                                                                                                    | unavailable                            |          |
|               | CF                                                                                                    | EP All                                 |          |
|               |                                                                                                    |                                        |          |
|               | In our state, all students in C<br>economically disadvantaged                                                                                                    |                                        |          |
|               | Please code your students a                                                                                                    | s follows:                             |          |
|               | Is the student                                                                                                    | How should the                         |          |
|               | economically                                                                                                    | student be coded                       |          |
|               | disadvantaged?                                                                                                    | on NAEP?                               |          |
|               | 1. Yes                                                                                                    | 1. Eligible for free                   |          |
|               |                                                                                                    | lunch                                  |          |
|               |                                                                                                    |                                        |          |

| Excel Header/<br>Field Name        | NAEP Values                                                                                                    | Comments                                                                                     |
|------------------------------------|----------------------------------------------------------------------------------------------------|----------------------------------------------------------------------------------------------|
| Students with<br>Disabilities (SD) | <ul> <li>School defined codes for</li> <li>Yes, IEP: Student has a formal Individualized Education Program (IEP), the student's IEP is in progress, or the student has an equivalent classification for private schools. If some students have both an IEP and a 504 Plan, code these students as "Yes, IEP."</li> <li>No, not SD: Student does not have an IEP. If students have a 504 Plan without an IEP, code these students as "No, not SD."</li> <li>Information unavailable at this time: If you currently do not have this information for one or more students, blank cells or an indicator such as "N/A" (Not Available) in the cell(s) can be mapped to this code to notify your NAEP representative of the need to collect the data at a later date.</li> </ul> | Use <b>ONE</b> code per<br>student, text or<br>numeric                                       |
| English Learner<br>(EL)            | <ul> <li>School-defined codes for</li> <li>Yes, EL</li> <li>No, Not EL</li> <li>No, Formerly EL: If a student has achieved full English proficiency within the previous 2 years and the state includes formerly EL students in its accountability reports, the student should be coded as "No, formerly EL." Public schools, contact your NAEP State Coordinator if you have any questions about using this code.</li> <li>Information unavailable at this time: If you currently do not have this information for one or more students, blank cells or an indicator such as "N/A" (Not Available) in the cell(s) can be mapped to this code to notify your NAEP representative of the need to collect the data at a later date.</li> </ul>                                 | Use <b>ONE</b> code per student, text or numeric                                             |
| On-Break<br>Indicator              | School-defined code                                                                                                    | Only for year-<br>round schools;<br>column can be left<br>off if school is not<br>year-round |
| Student ZIP<br>Code                | Numeric only                                                                                                    | If available;<br>format can be 5<br>digits or 5 plus 4                                       |

## Tips for ensuring the E-File process goes smoothly:

- The NAEP E-File template should be used, if possible. Please use it as is.
  Do not change the column headers. Student information must begin on the
  second row. There should be no empty rows between the headings and the
  student data or within the student data, and no headings within the data.
- If you are not able to use the NAEP E-File Excel Template (for example, because of the way your data system works), the columns in your Excel E-File should have the same, or similar, names but do not have to be in any particular order. You will be able to identify the contents of each column after you have submitted your file. (For example, you will be able to indicate that your column labeled "Gender" is what provides the NAEP "Sex" information, and your value of "1" is "Male" and a "2" is "Female," or whatever the correct interpretation.)
- Be sure to give your file a unique, descriptive name. Select "File," then "Save As," and give it a name such as "Your School Name Age 9.xls." Should you need to reference your file again, this will help you locate it after E-Filing.

- The first row of data in your file will be read as the column header unless you indicate otherwise on the E-Filing "Welcome" page. Each succeeding row will be considered a student record.
- If you merge or cut and paste data from another Excel file into the template, review the file afterward to be sure there are properly aligned student data in every row and there are no column headers or blank rows in the middle of the data.
- Be sure that your file contains only a heading row and student data, not notes or text in additional columns, or they will be read as data resulting in a warning or error message.
- There should be only one worksheet with data in the Excel file. If there are other worksheets, they must not contain any data.

#### Step 3 - E-File

Once your file is prepared and checked for accuracy and completeness, log in to the MyNAEP website and select "Submit Student List" from the left-hand menu.

Select the "Start E-Filing Age 9" button.

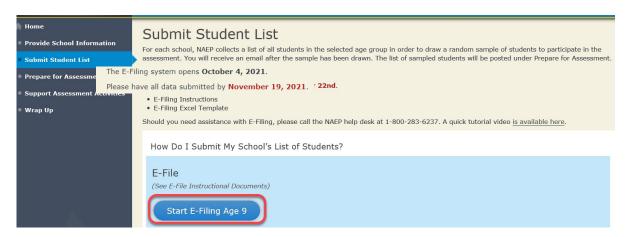

• You will see a checklist on the next screen; please review it carefully to be sure your file is set up correctly and is ready to be submitted. Then, select "Continue."

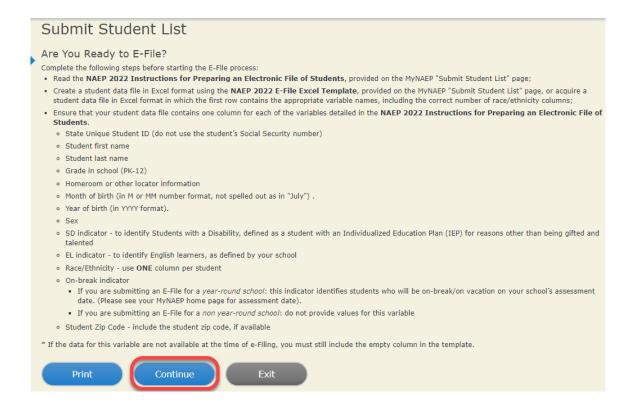

 Enter the required fields, and then, browse for the name of your file and select "Upload."

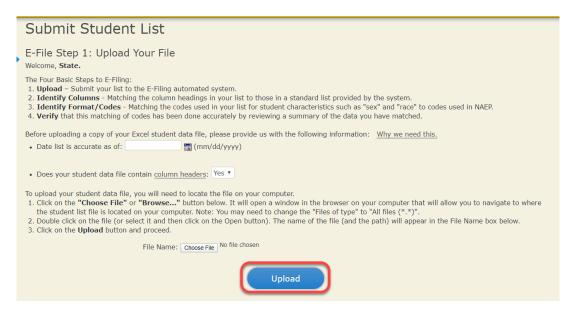

## **Step 4 - Map Your Columns and Rows to NAEP Values**

The field names used by your database system may not have the same names as the NAEP values. You will need to match the names of your columns to the names of the

NAEP columns and then match row values to NAEP values.

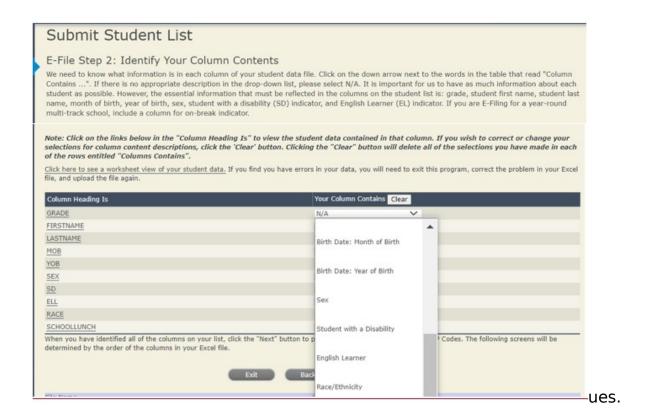

Shown below is an example of row mapping. You need to match the values in each of your columns to the NAEP codes (in drop-down). Once you map a value, select "Next" to move to the next value.

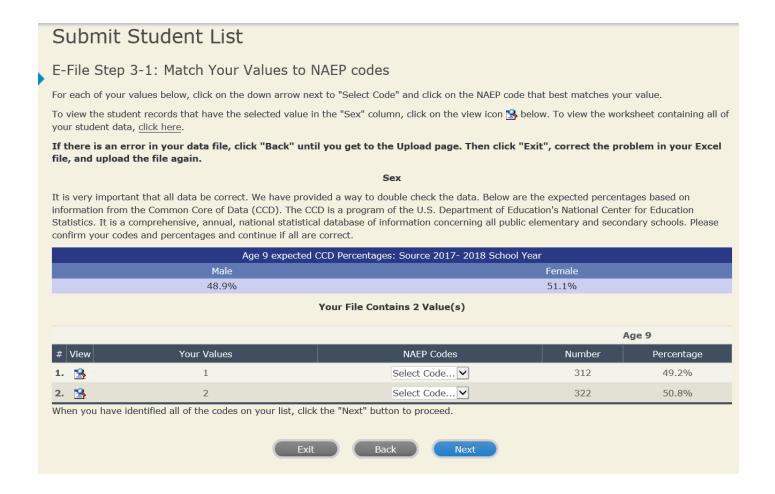

# **Step 5 - Review Warnings and Verify Data**

When you finish row mapping, the E-Filing process will continue and a series of E-File checks will be run. These checks may produce warnings that you will need to review. If you find there are problems with your data, you can return to any mapping page to make any necessary changes. If your data are incorrect, you can choose "Start Over" and resubmit a new corrected file. If your data are correct, select "Continue" to move to the next screen.

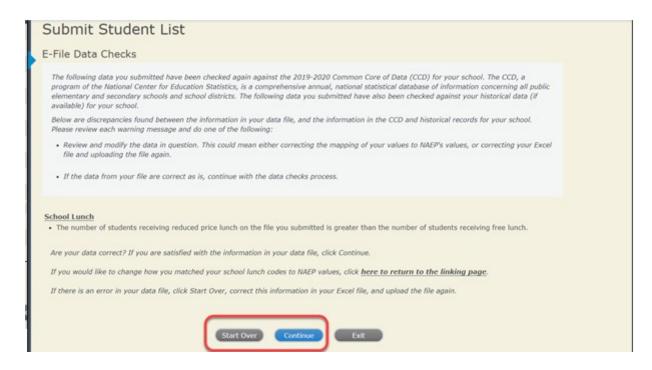

The next screen will show you a table that summarizes the data in your file. If you verify your data as correct, you need to select "Information is Correct" and then "Submit."

If your data are incorrect, you should select "Information is Incorrect" or select "Back" and then "Start Over" to submit a new list.

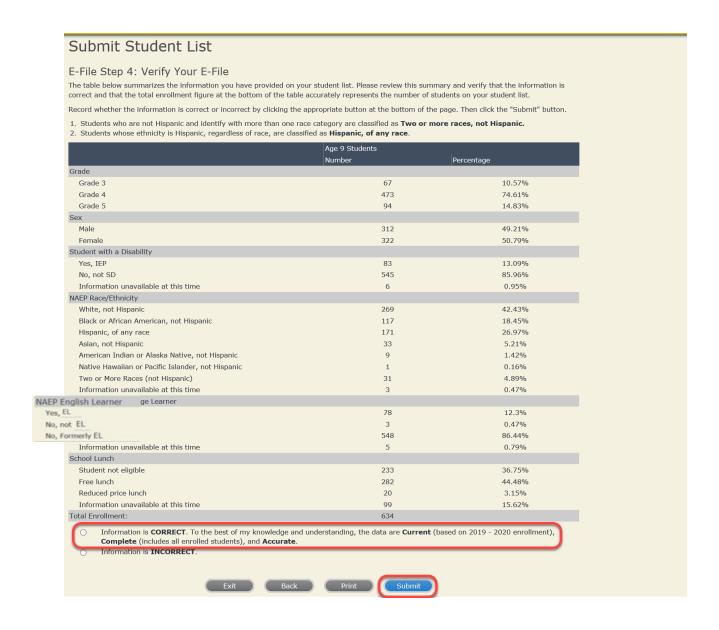

If you need assistance, call the NAEP help desk at 1-800-283-6237.

# Age 9 students, Race/Ethnicity - two columns

# NAEP 2022 LTT 9 Instructions for Preparing and Submitting an Electronic File of Students (Two Columns Race/Ethnicity)

NAEP needs a complete list of students in the selected age group(s) at your school in order to draw a random sample of students to participate in the assessment. Your student data electronic file (E-File) must be submitted as a Microsoft Excel file.

We recommend that you create your student file using the NAEP E-File Excel Template, which is available on the MyNAEP website on the "Submit Student List" page. If necessary, you may alternatively provide an Excel file with the same column headers and data in a different order. If you cannot submit your student data in an Excel file, call the NAEP help desk at 1-800-283-6237.

#### **Step 1 – The E-Filing Template**

Download and review the E-Filing Template. Note the column headers (fields) that must be included in your student list. If you do not have data for a particular field, you may leave the column blank.

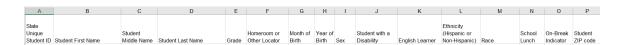

#### Step 2 – Compile Data for the Template

Prepare and submit a separate Excel file of all students in your school with birthdates between **January 1**, **2012** and **December 31**, **2012**. Students may be in any grade; however, we expect most of the students to be in the following grades: **2**, **3**, **4**, and **5**.

- Include in the file data for all students in the age group, even those students who typically may be excluded from other testing programs, such as students with IEPs (SD) and English Learners (EL). Make sure there are no duplicate students in your file.
- Make sure you provide information for all students in the sampled age group, including students participating in virtual/remote learning due to COVID-19.
- Also include students in the age group who were displaced from other locations due to hurricanes and other disasters.

If this is a year-round school, include students who will be on break/on vacation on the scheduled assessment day along with all of the other students in the sampled age group. The NAEP E-File Excel Template contains an "On Break" column you will use to identify those students who will be on break/on vacation by filling in "Yes." (If you are not using the template, be sure to create and provide data for an "On Break" column in your file.)

Your Excel file must contain the following data:

| Excel Header/<br>Field Name | NAEP Values                                                                                            | Comments                                   |
|-----------------------------|----------------------------------------------------------------------------------------------------|--------------------------------------------|
| State unique                | N/A N/A                                                                                                | If available; do not use                   |
| Student ID                  | IVA                                                                                                    | the student's Social                       |
| Student 15                  |                                                                                                    | Security number                            |
| Student First               | N/A                                                                                                    | Text; must be in its own                   |
| Name                        |                                                                                                    | column                                     |
| Student Middle              | N/A                                                                                                    | Text; Middle Name is                       |
| Name                        |                                                                                                    | optional, but the column                   |
|                             |                                                                                                    | must be included in the                    |
|                             |                                                                                                    | Excel file                                 |
| Student Last                | N/A                                                                                                    | Text; must be in its own                   |
| Name                        |                                                                                                    | column                                     |
| Grade in<br>School          | Any                                                                                                    | Use current year data                      |
| Homeroom or                 | N/A                                                                                                    | If available; locator                      |
| other Locator               |                                                                                                    | information is helpful in                  |
|                             |                                                                                                    | finding students and                       |
|                             |                                                                                                    | notifying them of the                      |
| Manually of Divale          |                                                                                                    | assessment                                 |
| Month of Birth              | M or MM (numeric format)                                                                               | Numeric format; must be                    |
| Year of Birth               | WWW (numeric format)                                                                                   | in its own column  Numeric format; must be |
| rear or birth               | YYYY (numeric format)                                                                                  | in its own column                          |
|                             | The expected ranges for Year of Birth are listed below:                                                | III its own column                         |
|                             | 2012                                                                                                   |                                            |
|                             | 2012                                                                                                   |                                            |
| Sex                         | School-defined codes                                                                                   | Codes (numeric or text)                    |
|                             |                                                                                                    | for Male/Female                            |
| Ethnicity                   | School-defined codes for                                                                               | Use <b>ONE</b> code per                    |
| (Hispanic or                | • Yes, Hispanic: A person of Mexican, Puerto Rican,                                                    | student, text or numeric                   |
| not)                        | Cuban, Central or South American, or other Spanish                                                     |                                            |
|                             | (but not Portuguese) culture of origin, regardless of race                                             |                                            |
|                             | • No, Not Hispanic                                                                                     |                                            |
|                             | • Information unavailable at this time: If you currently                                               |                                            |
|                             | do not have this information for one or more students,                                                 |                                            |
|                             | blank cells or an indicator such as "N/A" (Not Available) in the cell(s) can be mapped to this code to |                                            |
|                             | notify your NAEP representative of the need to collect                                                 |                                            |
|                             | the data at a later date.                                                                              |                                            |
|                             | the data at a fater date.                                                                              |                                            |

<sup>&</sup>lt;sup>9</sup> In year-round schools, students attend classes throughout the 12 calendar months unlike traditional schools that follow the 9month calendar. However, at any one time during the year, a percentage (e.g., 25 percent) of the students will be on break or on vacation.

| Excel Header/                                 |                                                                                                    |                                                  |
|-----------------------------------------------|----------------------------------------------------------------------------------------------------|--------------------------------------------------|
| Field Name                                    | NAEP Values                                                                                                    | Comments                                         |
| Race                                          | <ul> <li>School-defined codes for</li> <li>White: A person having origins in any of the original peoples of Europe, North Africa, or the Middle East</li> <li>Black or African American: A person having origins in any of the Black peoples of Africa</li> <li>Asian: A person having origins in any of the original peoples of the Far East, Southeast Asia, the Indian Subcontinent, including, for example, Cambodia, China, Japan, India, Korea, Malaysia, Pakistan, the Philippine Islands, Thailand, and Vietnam</li> <li>American Indian or Alaska Native: A person having origins in any of the original peoples of North and South America (including Central America), and who maintains tribal affiliation or community attachment</li> <li>Native Hawaiian or Pacific Islander: A person having origins in any of the original people of Hawaii, Guam, Samoa or other Pacific Islands</li> <li>Two or More Races: A person who identifies with two or more of the race categories above</li> <li>School does not collect this information: Available to nonpublic schools only. When used, this code must be applied to all students.</li> <li>Information unavailable at this time: If you currently do not have this information for one or more students, blank cells or an indicator such as "N/A" (Not Available) in the cell(s) can be mapped to this code to notify your NAEP representative of the need to collect the data at a later date.</li> </ul> | Use <b>ONE</b> code per student, text or numeric |
| National<br>School Lunch<br>Program<br>(NSLP) | <ul> <li>School defined codes for</li> <li>Student not eligible to participate: Student is not eligible for free or reduced-price lunch</li> <li>Free lunch: Student is eligible for free lunch. Schools participating in Provisions 2 or 3 of the NSLP should code all students as "free lunch."<sup>10</sup></li> <li>Reduced-price lunch: Student is eligible for reduced-price lunch</li> <li>School not participating: School does not participate in the NSLP. When used, this code must be applied to all students.</li> <li>Information unavailable at this time: If you currently do not have this information for one or more students, blank cells or an indicator such as "N/A" (Not Available) in the cell(s) can be mapped to this code to notify your NAEP representative of the need to collect the data at a later date.</li> </ul>                                                                                                    | Use <b>ONE</b> code per student, text or numeric |

<sup>10</sup> If it is not possible to distinguish between "free" and "reduced-price" for some students, code these students as eligible for free lunch.

| Excel Header/ |                                                                                                    |                                                                                                    |          |
|---------------|----------------------------------------------------------------------------------------------------|----------------------------------------------------------------------------------------------------|----------|
| Field Name    | NAI                                                                                                    | EP Values                                                                                                    | Comments |
|               | SPECIAL INSTRUCTI<br>SCHOOLS: If your s<br>the Community Elig<br>note that for NAEP,<br>economically disad<br>be classified as elig<br>reduced-price lunch                 |                                                                                                    |          |
|               | CEP D                                                                                                    | Pirect Only                                                                                                    |          |
|               | In CEP schools in our state students are those who are participation in assistance participation and Nutrition As the Temporary Assistance of Please code your students as |                                                                                                    |          |
|               | Is the student economically disadvantaged?                                                                                                    | How should the student be coded on NAEP?                                                                                                    |          |
|               | 1. Yes                                                                                                    |                                                                                                    |          |
|               | 2. No                                                                                                    | Student not eligible                                                                                                    |          |
|               | 3. Information missing                                                                                                    | 3. Information unavailable                                                                                                    |          |
|               | In CEP schools in our state<br>students are identified in tw<br>through participation in ass<br>Supplemental Nutrition As                                                  | Certification Plus e, economically disadvantaged wo ways: (a) directly certified sistance programs such as the sistance Program (SNAP) and for Needy Families (TANF) and come survey. |          |
|               | Please code your students a                                                                                                    |                                                                                                    |          |
|               | Is the student economically disadvantaged?                                                                                                    | How should the student be coded on NAEP?                                                                                                    |          |
|               | 1. Yes                                                                                                    | Eligible for free     or reduced price     lunch                                                                                                    |          |
|               | 2. No                                                                                                    | 2. Student not eligible                                                                                                    |          |
|               | 3. Information missing                                                                                                    | 3. Information unavailable                                                                                                    |          |

| Excel Header/                         | MATRY                                                                                                    |                                                                      | C                                                                               |
|---------------------------------------|----------------------------------------------------------------------------------------------------|----------------------------------------------------------------------|---------------------------------------------------------------------------------|
| Field Name                            | NAEP V                                                                                                    |                                                                      | Comments                                                                        |
|                                       | In our state, all students in CEP schools are considered economically disadvantaged.  Please code your students as follows: |                                                                      |                                                                                 |
|                                       | economically bisadvantaged?                                                                                                 | How should the student oe coded on NAEP?  1. Eligible for free lunch |                                                                                 |
| Students with<br>Disabilities<br>(SD) | School-defined codes for                                                                                                    |                                                                      | Use <b>ONE</b> code per student, text or numeric                                |
| English<br>Learner (EL)               |                                                                                                    |                                                                      | Use <b>ONE</b> code per student, text or numeric                                |
| On-Break<br>Indicator                 | School-defined code                                                                                                    |                                                                      | Only for year-round schools; column can be left off if school is not year-round |
| Student ZIP<br>Code                   | Numeric only                                                                                                    |                                                                      | If available; format can be 5 digits or 5 plus 4                                |

# Tips for ensuring the E-File process goes smoothly:

• The NAEP E-File template should be used, if possible. **Please use it as is.**Do not change the column headers. Student information must begin on the second row. There should be no empty rows between the headings and the student data or within the student data, and no headings within the data.

- If you are not able to use the NAEP E-File Excel Template (for example, because of the way your data system works), the columns in your Excel E-File should have the same, or similar, names but do not have to be in any particular order. You will be able to identify the contents of each column after you have submitted your file. (For example, you will be able to indicate that your column labeled "Gender" is what provides the NAEP "Sex" information, and your value of "1" is "Male" and a "2" is "Female," or whatever the correct interpretation.)
- Be sure to give your file a unique, descriptive name. Select "File," then "Save As," and give it a name such as "Your School Name Age 9.xls." Should you need to reference your file again, this will help you locate it after E-Filing.
- The first row of data in your file will be read as the column header unless you indicate otherwise on the E-Filing "Welcome" page. Each succeeding row will be considered a student record.
- If you merge or cut and paste data from another Excel file into the template, review the file afterward to be sure there are properly aligned student data in every row and there are no column headers or blank rows in the middle of the data.
- Be sure that your file contains only a heading row and student data, not notes or text in additional columns, or they will be read as data resulting in a warning or error message.
- There should be only one worksheet with data in the Excel file. If there are other worksheets, they must not contain any data.

#### Step 3 – E-File

Once your file is prepared and checked for accuracy and completeness, log in to the MyNAEP website and select "Submit Student List" from the left-hand menu.

Select the "Start E-Filing Age 9" button.

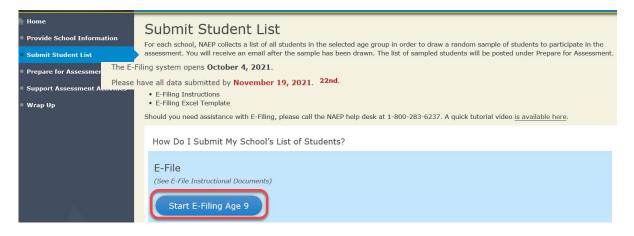

 You will see a checklist on the next screen; please review it carefully to be sure your file is set up correctly and is ready to be submitted. Then, select "Continue."

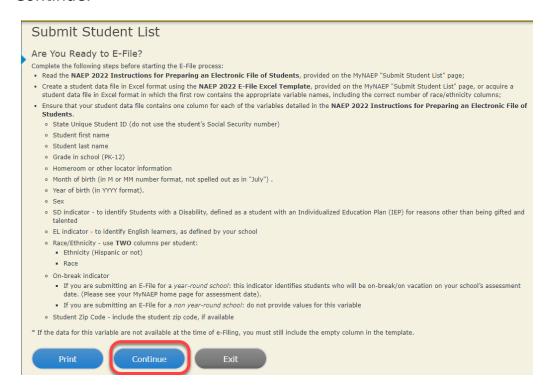

 Enter the required fields, and then, browse for the name of your file and select "Upload."

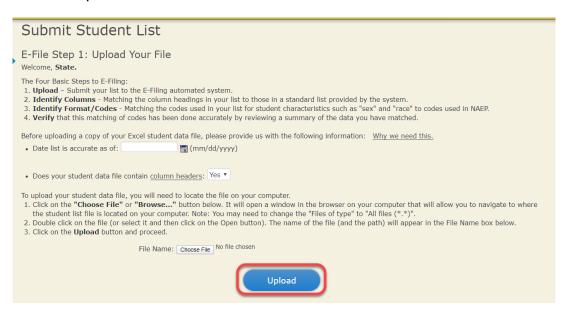

# **Step 4 - Map Your Columns and Rows to NAEP Values**

The field names used by your database system may not have the same names as the NAEP values. You will need to match the names of your columns to the names of the NAEP columns and then match row values to NAEP values.

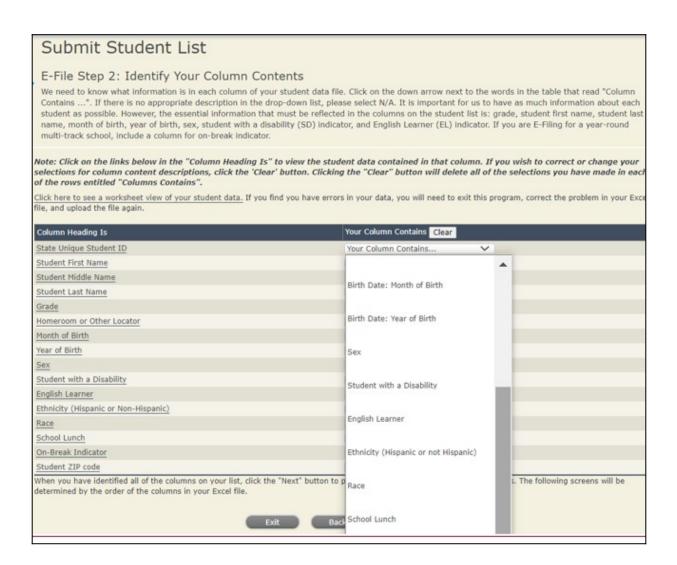

Shown below is an example of row mapping. You need to match the values in each of your columns to the NAEP codes (in drop-down). Once you map a value, select "Next" to move to the next value.

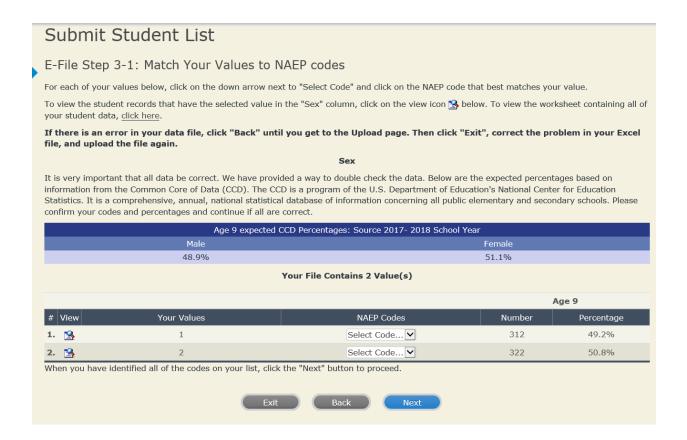

# **Step 5 - Review Warnings and Verify Data**

When you finish row mapping, the E-Filing process will continue and a series of E-File checks will be run. These checks may produce warnings that you will need to review. If you find there are problems with your data, you can return to any mapping page to make any necessary changes. If your data are incorrect, you can choose "Start Over" and resubmit a new corrected file. If your data are correct, select "Continue" to move to the next screen.

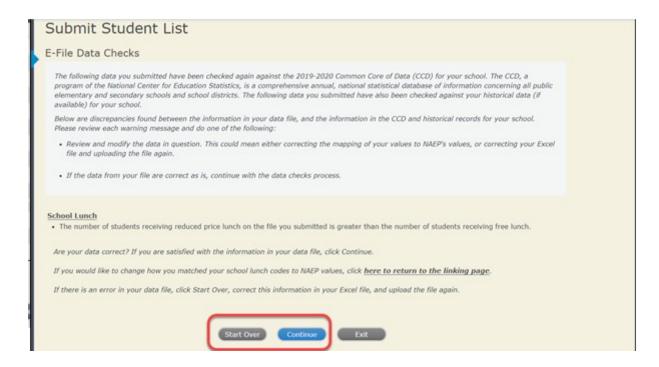

The next screen will show you a table that summarizes the data in your file. If you verify your data as correct, you need to select "Information is Correct" and then "Submit."

If your data are incorrect, you should select "Information is Incorrect" or select "Back" and then "Start Over" to submit a new list.

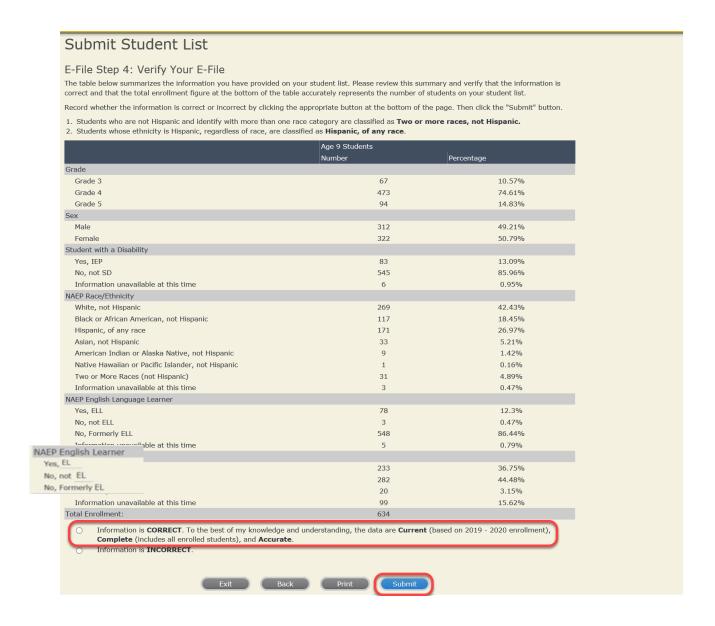

If you need assistance, call the NAEP help desk at 1-800-283-6237.

# **Age 9 students, Race/Ethnicity - six columns**

# NAEP 2022 LTT 9 Instructions for Preparing and Submitting an Electronic File of St MODELASISMENT ITS (Six Columns Race/Ethnicity)

NAEP needs a complete list of students in the selected age group(s) at your school in order to draw a random sample of students to participate in the assessment. Your student data electronic file (E-File) must be submitted as a Microsoft Excel file.

We recommend that you create your student file using the NAEP E-File Excel Template, which is available on the MyNAEP website on the "Submit Student List" page. If necessary, you may alternatively provide an Excel file with the same column headers and data in a different order. If you cannot submit your student data in an Excel file, call the NAEP help desk at 1-800-283-6237.

#### Step 1 - The E-Filing Template

Download and review the E-Filing Template. Note the column headers (fields) that must be included in your student list. If you do not have data for a particular field, you may leave the column blank.

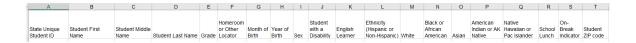

## **Step 2 - Compile Data for the Template**

Prepare and submit a separate Excel file of all students in your school with birthdates between **January 1**, **2012** and **December 31**, **2012**. Students may be in any grade; however, we expect most of the students to be in the following grades: **2**, **3**, **4**, and **5**.

- Include in the file data for **all students in the age group**, even those students who typically may be excluded from other testing programs, such as students with IEPs (SD) and English Learners (EL). Make sure there are no duplicate students in your file.
- Make sure you provide information for all students in the age group, including students participating in virtual/remote learning due to COVID-19.
- Also include students in the age group who were displaced from other locations due to hurricanes and other disasters.

• If this is a year-round school, 11 include students who will be on break/on vacation on the scheduled assessment day along with all of the other students in the sampled age group. The NAEP E-File Excel Template contains an "On Break" column you will use to identify those students who will be on break/on vacation by filling in "Yes." (If you are not using the template, be sure to create and provide data for an "On Break" column in your file.)

Your Excel file must contain the following data:

| Excel Header/                     |                                                                                                    |                                                                                                    |
|-----------------------------------|----------------------------------------------------------------------------------------------------|----------------------------------------------------------------------------------------------------|
| Field Name                        | NAEP Values                                                                                                    | Comments                                                                                              |
| State unique<br>Student ID        | N/A                                                                                                    | If available; do not use the student's Social Security number                                         |
| Student First<br>Name             | N/A                                                                                                    | Text; must be in its own column                                                                       |
| Student<br>Middle Name            | N/A                                                                                                    | Text; Middle Name is optional, but the column must be included in the Excel file                      |
| Student Last<br>Name              | N/A                                                                                                    | Text; must be in its own column                                                                       |
| Grade in<br>School                | Any                                                                                                    | Use current year data                                                                                 |
| Homeroom or other Locator         | N/A                                                                                                    | If available; locator information is helpful in finding students and notifying them of the assessment |
| Month of Birth                    | M or MM (numeric format)                                                                                                    | Numeric format;<br>must be in its own<br>column                                                       |
| Year of Birth                     | YYYY (numeric format)  The expected ranges for Year of Birth are listed below: 2012                                                                                                    | Numeric format;<br>must be in its own<br>column                                                       |
| Sex                               | School-defined codes                                                                                                    | Codes (numeric or<br>text) for<br>Male/Female                                                         |
| Ethnicity<br>(Hispanic or<br>not) | <ul> <li>School-defined codes for</li> <li>Yes, Hispanic: A person of Mexican, Puerto Rican, Cuban, Central or South American, or other Spanish (but not Portuguese) culture of origin, regardless of race</li> <li>No, Not Hispanic</li> <li>Information unavailable at this time: If you currently do not have this information for one or more students, blank cells or an indicator such as "N/A" (Not Available) in the cell(s) can be mapped to this code to notify your NAEP representative of the need to collect the data at a later date.</li> </ul> | Indicate all<br>Race/Ethnicity<br>categories that<br>apply for each<br>student, text or<br>numeric    |

1

<sup>&</sup>lt;sup>11</sup> In year-round schools, students attend classes throughout the 12 calendar months unlike traditional schools that follow the 9-month calendar. However, at any one time during the year, a percentage (e.g., 25 percent) of the students will be on break or on vacation.

| Excel Header/                                   | _                                                                                                    |                                                                                                    |
|-------------------------------------------------|----------------------------------------------------------------------------------------------------|----------------------------------------------------------------------------------------------------|
| Field Name                                      | NAEP Values                                                                                                    | Comments                                                                                           |
| Race: White                                     | <ul> <li>Yes, White: A person having origins in any of the original peoples of Europe, North Africa, or the Middle East</li> <li>No, not White</li> <li>Information unavailable at this time: If you currently do not have this information for one or more students, blank cells or an indicator such as "N/A" (Not Available) in the cell(s) can be mapped to this code to notify your NAEP representative of the need to collect the data at a later date.</li> </ul>                                                                                                    | Indicate all<br>Race/Ethnicity<br>categories that<br>apply for each<br>student, text or<br>numeric |
| Race: Black or<br>African<br>American           | <ul> <li>Yes, Black: A person having origins in any of the Black peoples of Africa</li> <li>No, not Black</li> <li>Information unavailable at this time: If you currently do not have this information for one or more students, blank cells or an indicator such as "N/A" (Not Available) in the cell(s) can be mapped to this code to notify your NAEP representative of the need to collect the data</li> </ul>                                                                                                    | Indicate all<br>Race/Ethnicity<br>categories that<br>apply for each<br>student, text or<br>numeric |
| Race: Asian                                     | <ul> <li>at a later date.</li> <li>Yes, Asian: A person having origins in any of the original peoples of the Far East, Southeast Asia, the Indian Subcontinent, including, for example, Cambodia, China, Japan, India, Korea, Malaysia, Pakistan, the Philippine Islands, Thailand, and Vietnam</li> <li>No, not Asian</li> <li>Information unavailable at this time: If you currently do not have this information for one or more students, blank cells or an indicator such as "N/A" (Not Available) in the cell(s) can be mapped to this code to notify your NAEP representative of the need to collect the data at a later date.</li> </ul> | Indicate all Race/Ethnicity categories that apply for each student, text or numeric                |
| Race:<br>American<br>Indian or<br>Alaska Native | <ul> <li>Yes, American Indian or Alaska Native: A person having origins in any of the original peoples of North and South America (including Central America), and who maintains tribal affiliation or community attachment</li> <li>No, not American Indian or Alaska Native</li> <li>Information unavailable at this time: If you currently do not have this information for one or more students, blank cells or an indicator such as "N/A" (Not Available) in the cell(s) can be mapped to this code to notify your NAEP representative of the need to collect the data at a later date.</li> </ul>                                          | Indicate all Race/Ethnicity categories that apply for each student, text or numeric                |

| Excel Header/                                      |                                                                                                    |                                                                                     |
|----------------------------------------------------|----------------------------------------------------------------------------------------------------|-------------------------------------------------------------------------------------|
| Field Name                                         | NAEP Values                                                                                                    | Comments                                                                            |
| Race: Native<br>Hawaiian or<br>Pacific<br>Islander | <ul> <li>Yes, Native Hawaiian or Pacific Islander: A person having origins in any of the original people of Hawaii, Guam, Samoa or other Pacific Islands</li> <li>No, not Native Hawaiian or Pacific Islander</li> <li>Information unavailable at this time: If you currently do not have this information for one or more students, blank cells or an indicator such as "N/A" (Not Available) in the cell(s) can be mapped to this code to notify your NAEP representative of the need to collect the data at a later date.</li> </ul>                                                                                                    | Indicate all Race/Ethnicity categories that apply for each student, text or numeric |
| National<br>School Lunch<br>Program<br>(NSLP)      | School defined codes for  • Student not eligible to participate: Student is not eligible for free or reduced-price lunch.  • Free lunch: Student is eligible for free lunch. Schools participating in Provisions 2 or 3 of the NSLP should code all students as "free lunch."  • Reduced-price lunch: Student is eligible for reduced-price lunch  • School not participating: School does not participate in the NSLP. When used, this code must be applied to all students.  • Information unavailable at this time: If you currently do not have this information for one or more students, blank cells or an indicator such as "N/A" (Not Available) in the cell(s) can be mapped to this code to notify your NAEP representative of the need to collect the data at a later date.  SPECIAL INSTRUCTIONS FOR CEP SCHOOLS: If your school participates in the Community Eligibility Provision (CEP), note that for NAEP, only students who are economically disadvantaged students can be classified as eligible for free or reduced-price lunch. | Use <b>ONE</b> code per student, text or numeric                                    |

<sup>12</sup> If it is not possible to distinguish between "free" and "reduced-price" for some students, code these students as eligible for free lunch.

| Excel Header/<br>Field Name | NΔF                                                                                                    | P Values                                                                              | Comments |
|-----------------------------|----------------------------------------------------------------------------------------------------|---------------------------------------------------------------------------------------|----------|
|                             |                                                                                                    | irect Only                                                                            | Comments |
|                             | In CEP schools in our sta<br>disadvantaged students<br>directly certified throug<br>assistance programs su<br>Nutrition Assistance Pro<br>Temporary Assistance f                   |                                                                                       |          |
|                             | Please code your stude                                                                                                    | nts as follows:                                                                       |          |
|                             | Is the student economically disadvantaged?  1. Yes                                                                                                    | How should the student be coded on NAEP?  1. Eligible for free or reduced-price lunch |          |
|                             | No     Information missing                                                                                                    | Student not eligible     Information unavailable                                      |          |
|                             | IIII33IIIY                                                                                                    | unavanabie                                                                            |          |
|                             | disadvantaged students ways: (a) directly certificassistance programs su Nutrition Assistance Programs Temporary Assistance for and (b) through a house Please code your students. |                                                                                       |          |
|                             | Is the student economically disadvantaged?  1. Yes                                                                                                    | How should the student be coded on NAEP?  1. Eligible for free or reduced-price lunch |          |
|                             | 2. No                                                                                                    | 2. Student not eligible                                                               |          |
|                             | 3. Information missing                                                                                                    | 3. Information unavailable                                                            |          |
|                             |                                                                                                    |                                                                                       |          |
|                             | In our state, all students considered economicall                                                                                                    |                                                                                       |          |
|                             | Please code your stude                                                                                                    | -                                                                                     |          |
|                             | Is the student economically disadvantaged?                                                                                                    | How should the student be coded on NAEP?                                              |          |
|                             | 1. Yes                                                                                                    | Eligible for free lunch                                                               |          |

| Excel Header/                         |                                                                                                    |                                                                                              |
|---------------------------------------|----------------------------------------------------------------------------------------------------|----------------------------------------------------------------------------------------------|
| Field Name                            | NAEP Values                                                                                                    | Comments                                                                                     |
| Students with<br>Disabilities<br>(SD) | <ul> <li>School-defined codes for</li> <li>Yes, IEP: Student has a formal Individualized Education Program (IEP), the student's IEP is in progress, or the student has an equivalent classification for private schools. If some students have both an IEP and a 504 Plan, code these students as "Yes, IEP."</li> <li>No, not SD: Student does not have an IEP. If students have a 504 Plan without an IEP, code these students as "No, not SD."</li> <li>Information unavailable at this time: If you currently do not have this information for one or more students, blank cells or an indicator such as "N/A" (Not Available) in the cell(s) can be mapped to this code to notify your NAEP representative of the need to collect the data at a later date.</li> </ul> | Use <b>ONE</b> code per student, text or numeric                                             |
| English<br>Learner (EL)               | <ul> <li>School-defined codes for</li> <li>Yes, EL</li> <li>No, Not EL</li> <li>No, Formerly EL: If a student has achieved full English proficiency within the previous 2 years and the state includes formerly EL students in its accountability reports, the student should be coded as "No, formerly EL." Public schools, contact your NAEP State Coordinator if you have any questions about using this code.</li> <li>Information unavailable at this time: If you currently do not have this information for one or more students, blank cells or an indicator such as "N/A" (Not Available) in the cell(s) can be mapped to this code to notify your NAEP representative of the need to collect the data at a later date.</li> </ul>                                 | Use <b>ONE</b> code per student, text or numeric                                             |
| On-Break<br>Indicator                 | School-defined code                                                                                                    | Only for year-<br>round schools;<br>column can be left<br>off if school is not<br>year-round |
| Student ZIP<br>Code                   | Numeric only                                                                                                    | If available; format<br>can be 5 digits or 5<br>plus 4                                       |

# Tips for ensuring the E-File process goes smoothly:

- The NAEP E-File template should be used, if possible. Please use it as is.
  Do not change the column headers. Student information must begin on the
  second row. There should be no empty rows between the headings and the
  student data or within the student data, and no headings within the data.
- If you are not able to use the NAEP E-File Excel Template (for example, because of the way your data system works), the columns in your Excel E-File should have the same, or similar, names but do not have to be in any particular order. You will be able to identify the contents of each column after you have submitted your file. (For example, you will be able to indicate that your column labeled "Gender" is what provides the NAEP "Sex"

information, and your value of "1" is "Male" and a "2" is "Female," or whatever the correct interpretation.)

- Be sure to give your file a unique, descriptive name. Select "File," then "Save As," and give it a name such as "Your School Name Age 9.xls." Should you need to reference your file again, this will help you locate it after E-Filing.
- The first row of data in your file will be read as the column header unless you indicate otherwise on the E-Filing "Welcome" page. Each succeeding row will be considered a student record.
- If you merge or cut and paste data from another Excel file into the template, review the file afterward to be sure there are properly aligned student data in every row and there are no column headers or blank rows in the middle of the data.
- Be sure that your file contains only a heading row and student data, not notes or text in additional columns, or they will be read as data resulting in a warning or error message.
- There should be only one worksheet with data in the Excel file. If there are other worksheets, they must not contain any data.

#### Step 3 - E-File

Once your file is prepared and checked for accuracy and completeness, log in to the MyNAEP website and select "Submit Student List" from the left-hand menu.

Select the "Start E-Filing Age 9" button.

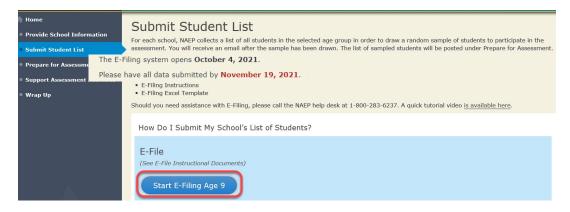

 You will see a checklist on the next screen; please review it carefully to be sure your file is set up correctly and is ready to be submitted. Then, select "Continue."

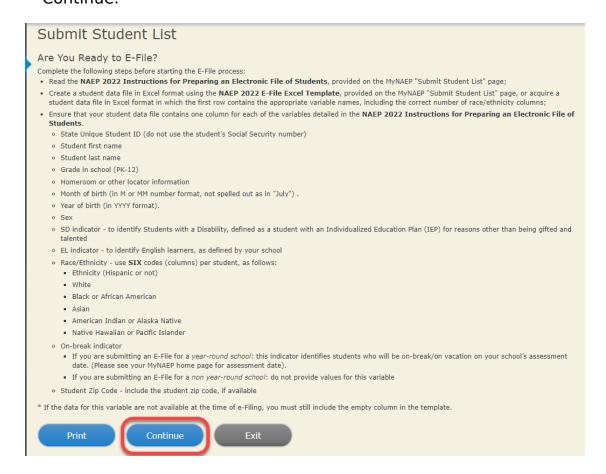

 Enter the required fields, and then, browse for the name of your file and select "Upload."

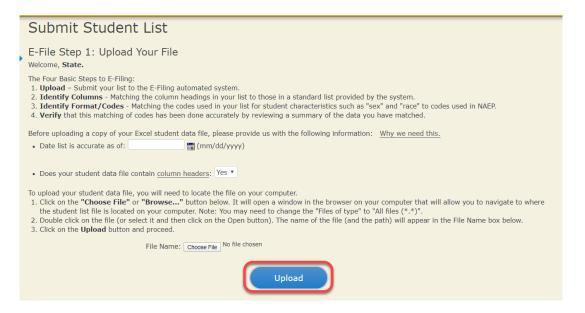

**Step 4 - Map Your Columns and Rows to NAEP Values** 

The field names used by your database system may not have the same names as the NAEP values. You will need to match the names of your columns to the names of the NAEP columns and then match row values to NAEP values.

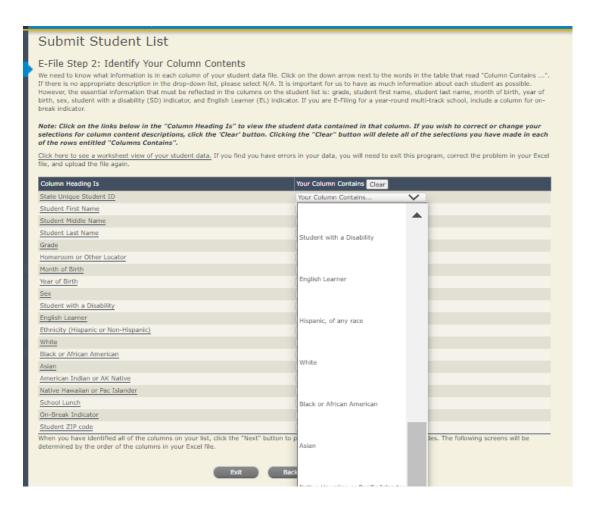

Shown below is an example of row mapping. You need to match the values in each of your columns to the NAEP codes (in drop-down). Once you map a value, select "Next" to move to the next value.

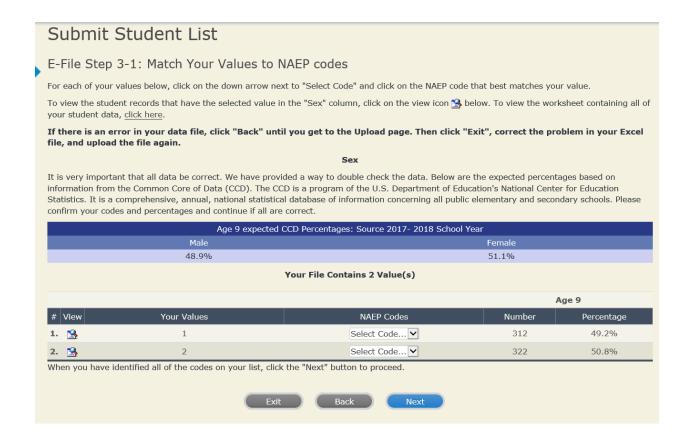

## **Step 5 - Review Warnings and Verify Data**

When you finish row mapping, the E-Filing process will continue and a series of E-File checks will be run. These checks may produce warnings that you will need to review. If you find there are problems with your data, you can return to any mapping page to make any necessary changes. If your data are incorrect, you can choose "Start Over" and resubmit a new corrected file. If your data are correct, select "Continue" to move to the next screen.

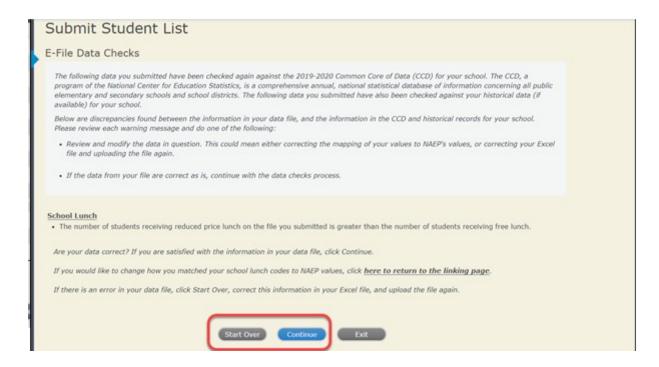

The next screen will show you a table that summarizes the data in your file. If you verify your data as correct, you need to select "Information is Correct" and then "Submit."

If your data are incorrect, you should select "Information is Incorrect" or select "Back" and then "Start Over" to submit a new list.

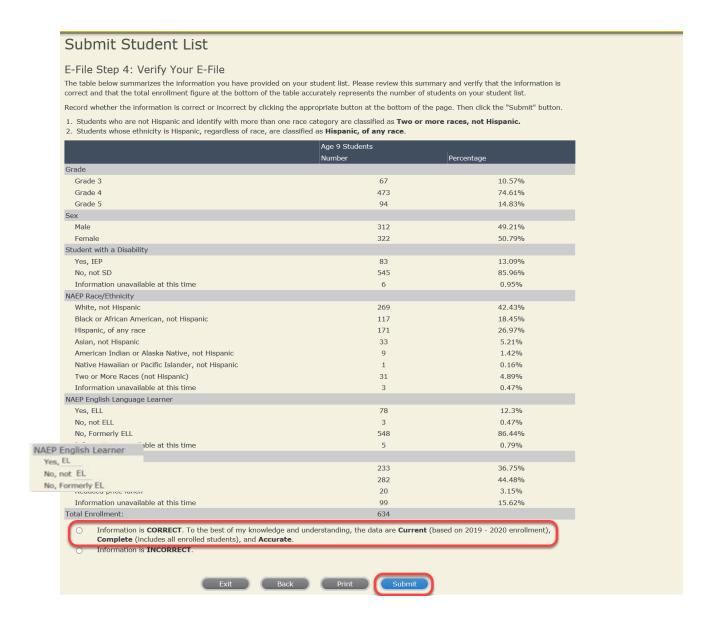

If you need assistance, call the NAEP help desk at 1-800-283-6237.

# **Age 13 students, Race/Ethnicity - one column NEW**

# NAEP 2022-2023 LTT 13 Instructions for Preparing and Submitting an Electronic File of St of Dictional Its (One Column Race/Ethnicity)

NAEP needs a complete list of students in the selected age group(s) at your school in order to draw a random sample of students to participate in the assessment. Your student data electronic file (E-File) must be submitted as a Microsoft Excel file.

We recommend that you create your student file using the NAEP E-File Excel Template, which is available on the MyNAEP website's "Submit Student List" page. If necessary, you may alternatively provide an Excel file with the same column headers and data in a different order. If you cannot submit your student data in an Excel file, call the NAEP help desk at 1-800-283-6237.

#### Step 1 - The E-Filing Template

Download and review the E-Filing Template. Note the column headers (fields) that must be included in your student list. If you do not have data for a particular field, you may leave the column blank.

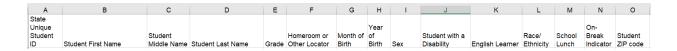

# **Step 2 - Compile Data for the Template**

Prepare and submit a separate Excel file of all students in your school with birthdates between **January 1, 2009** and **December 31, 2009**. Students may be in any grade, however, we expect most of the students to be in the following grades: **6, 7, 8**, and **9**.

- Include in the file data for **all students in the age group**, even those students who typically may be excluded from other testing programs, such as students with IEPs (SD) and English learners (EL). Make sure there are no duplicate students in your file.
- Make sure you provide information for all students in the sampled age group, including students participating in virtual/remote learning due to COVID-19.

- Also include students in the age group who were displaced from other locations due to hurricanes and other disasters.
- If this is a year-round school, 13 include students who will be on break/on vacation on the scheduled assessment day along with all of the other students in the sampled age group. The NAEP E-File Excel Template contains an "On Break" column you will use to identify those students who will be on break/on vacation by filling in "Yes." (If you are not using the template, be sure to create and provide data for an "On Break" column in your file.)

Your Excel file must contain the following data:

| Excel Header/<br>Field Name | NAEP Values                                                                         | Comments                                                                                              |
|-----------------------------|-------------------------------------------------------------------------------------|----------------------------------------------------------------------------------------------------|
| State Unique<br>Student ID  | N/A                                                                                 | If available; do not use the student's Social Security number                                         |
| Student First<br>Name       | N/A                                                                                 | Text; must be in its own column                                                                       |
| Student Middle<br>Name      | N/A                                                                                 | Text; Middle Name is optional, but the column must be included in the Excel file                      |
| Student Last<br>Name        | N/A                                                                                 | Text; must be in its own column                                                                       |
| <b>Grade in School</b>      | Any                                                                                 | Use current year data                                                                                 |
| Homeroom or other Locator   | N/A                                                                                 | If available; locator information is helpful in finding students and notifying them of the assessment |
| Month of Birth              | M or MM (numeric format)                                                            | Numeric format; must be in its own column                                                             |
| Year of Birth               | YYYY (numeric format)  The expected ranges for Year of Birth are listed below: 2009 | Numeric format; must be in its own column                                                             |
| Sex                         | School-defined codes                                                                | Codes (numeric or text) for Male/Female                                                               |

vacation.

<sup>&</sup>lt;sup>13</sup> In year-round schools, students attend classes throughout the 12 calendar months, unlike traditional schools that follow the 9-month calendar. However, at any one time during the year a percentage (e.g., 25 percent) of the students will be on break or on

| Excel Header/                              |                                                                                                    |                                                  |
|--------------------------------------------|----------------------------------------------------------------------------------------------------|--------------------------------------------------|
| Field Name                                 | NAEP Values                                                                                                    | Comments                                         |
| Race/Ethnicity -                           | School-defined codes for:                                                                                                    | Use <b>ONE</b> code per                          |
| one column                                 | <ul> <li>Hispanic, of any race: A person of Mexican, Puerto Rican, Cuban, Central or South American, or other Spanish (but not Portuguese) culture of origin, regardless of race</li> <li>White, not Hispanic: A person having origins in any of the original peoples of Europe (except Spain), North Africa, or the Middle East</li> <li>Black or African American, not Hispanic: A person having origins in any of the Black peoples of Africa</li> <li>Asian, not Hispanic: A person having origins in any of the original peoples of the Far East, Southeast Asia, the Indian Subcontinent, including, for example, Cambodia, China, Japan, India, Korea, Malaysia, Pakistan, the Philippine Islands, Thailand, and Vietnam</li> <li>American Indian or Alaska Native, not Hispanic: A person having origins in any of the original peoples of North and South America (including Central America), and who maintains tribal affiliation or community attachment</li> <li>Native Hawaiian or Pacific Islander, not Hispanic: A person having origins in any of the original people of Hawaii, Guam, Samoa or other Pacific Islands</li> <li>Two or More Races, not Hispanic: A person who identifies with two or more of the non-Hispanic categories above</li> <li>School does not collect this information: Available to nonpublic schools only. When used, this code must be applied to all students.</li> <li>Information unavailable at this time: If you currently do not have this information for one or more students, blank cells or an indicator such as "N/A" (Not Available) in the cell(s) can be mapped to this code to notify your NAEP representative of the need to collect the data at a later date.</li> </ul> | student, text or numeric                         |
| National School<br>Lunch Program<br>(NSLP) | <ul> <li>School defined codes for:         <ul> <li>Student not eligible to participate: Student is not eligible for free or reduced-price lunch</li> <li>Free lunch: Student is eligible for free lunch. Schools participating in Provisions 2 or 3 of the NSLP should code all students as "free lunch."<sup>14</sup></li> <li>Reduced-price lunch: Student is eligible for reduced-price lunch</li> <li>School not participating: School does not participate in the NSLP. When used, this code must be applied to all students.</li> <li>Information unavailable at this time: If you currently do not have this information for one or more students, blank cells or an indicator such as "N/A" (Not Available) in the cell(s) can be mapped to this code to notify your NAEP representative of the need to collect the data at a later date.</li> </ul> </li> <li>SPECIAL INSTRUCTIONS FOR CEP SCHOOLS: If your school participates in the Community Eligibility Provision (CEP), note that for NAEP, only students who are economically disadvantaged students can be classified as eligible for free or reduced-price lunch.         <ul> <li></li></ul></li></ul>                                                                                                    | Use <b>ONE</b> code per student, text or numeric |

<sup>14</sup> If it is not possible to distinguish between "free" and "reduced-price" for some students, code these students as eligible for free lunch.

| Excel Header/ |                                                                                                    |                                                                                                    | Comments |  |
|---------------|----------------------------------------------------------------------------------------------------|----------------------------------------------------------------------------------------------------|----------|--|
| Field Name    | Field Name NAEP Values CEP Direct Only                                                                 |                                                                                                    |          |  |
|               | In CEP schools in our state, econ those who are directly certified the programs such as the Supplement | omically disadvantaged students are arough participation in assistance tal Nutrition Assistance Program stance for Needy Families (TANF). |          |  |
|               |                                                                                                    |                                                                                                    |          |  |
|               | Is the student economically disadvantaged?                                                             | How should student be coded on NAEP?                                                                                                    |          |  |
|               | 1. Yes                                                                                                 | Eligible for free     or reduced-price     lunch                                                                                          |          |  |
|               | 2. No                                                                                                  | 2. Student not eligible                                                                                                    |          |  |
|               | 3. Information missing                                                                                 | 3. Information unavailable                                                                                                    |          |  |
|               |                                                                                                    | ··                                                                                                    | -        |  |
|               | CEP Direct (                                                                                           | Certification Plus                                                                                                    |          |  |
|               | assistance programs such as the S                                                                      | •                                                                                                    |          |  |
|               | Is the student economically disadvantaged?                                                             | How should student be coded on NAEP?                                                                                                    |          |  |
|               | 1. Yes                                                                                                 | Eligible for free     or reduced-price     lunch                                                                                          |          |  |
|               | 2. No                                                                                                  | 2. Student not eligible                                                                                                    |          |  |
|               | 3. Information missing                                                                                 | 3. Information unavailable                                                                                                    |          |  |
|               | C                                                                                                    | EP All                                                                                                    | -        |  |
|               | In our state, all students in CEP s disadvantaged.                                                     | chools are considered economically                                                                                                    |          |  |
|               | Please code your students as follo                                                                     | ows:                                                                                                    |          |  |
|               | Is the student economically disadvantaged?                                                             | How should student be coded on NAEP?                                                                                                    |          |  |
|               | 1. Yes                                                                                                 | Eligible for free lunch                                                                                                    |          |  |
|               |                                                                                                    |                                                                                                    |          |  |

| Excel Header/<br>Field Name | NAEP Values                                                                                                    | Comments                                                                                 |
|-----------------------------|----------------------------------------------------------------------------------------------------|------------------------------------------------------------------------------------------|
| Students with               | School defined codes for:                                                                                                    | Use <b>ONE</b> code per                                                                  |
| Disabilities (SD)           | • <i>Yes</i> , <i>IEP</i> : Student has a formal Individualized Education Program (IEP), the student's IEP is in progress, or the student has an equivalent classification for private schools. If some students have                                                                                                    | student, text or numeric                                                                 |
|                             | <ul> <li>both an IEP and a 504 Plan, code these students as "Yes, IEP."</li> <li>No, not SD: Student does not have an IEP. If students have a 504 Plan without an IEP, code these students as "No, not SD."</li> <li>Information unavailable at this time: If you currently do not have this information for one or more students, blank cells or an indicator such as "N/A" (Not Available) in the cell(s) can be mapped to this</li> </ul>                                                                                                    |                                                                                          |
|                             | code to notify your NAEP representative of the need to collect the data at a later date.                                                                                                    |                                                                                          |
| English Learner<br>(EL)     | <ul> <li>School-defined codes for:</li> <li>Yes, EL</li> <li>No, Not EL</li> <li>No, Formerly EL: A student who has achieved full English proficiency, is monitored, and is included in EL subgroup for accountability reporting for 2 years (or 4 years depending on state policy) after exiting. Public schools, contact your NAEP State Coordinator if you have any questions about using this code.</li> <li>Information unavailable at this time: If you currently do not have this information for one or more students, blank cells or an indicator such as "N/A" (Not Available) in the cell(s) can be mapped to this code to notify your NAEP representative of the need to collect the data at a later date.</li> </ul> | Use <b>ONE</b> code per student, text or numeric                                         |
| On-Break<br>Indicator       | School-defined code                                                                                                    | Only for year-round<br>schools; column can<br>be left off if school<br>is not year-round |
| Student ZIP<br>Code         | Numeric only                                                                                                    | If available; format<br>can be 5 digits or 5<br>plus 4                                   |

### Tips for ensuring the E-File process goes smoothly:

- The NAEP E-File template should be used if possible. Please use it as is. Do
  not change the column headers. Student information must begin on the
  second row. There should be no empty rows between the headings and the
  student data or within the student data, and no headings within the data.
- If you are not able to use the NAEP E-File Excel Template (for example, because of the way your data system works), the columns in your Excel E-File should have the same, or similar, names but do not have to be in any particular order. You will be able to identify the contents of each column after you have submitted your file. (For example, you will be able to indicate that your column labeled "Gender" is what provides the NAEP "Sex" information, and your value of "1" is "Male" and a "2" is "Female," or whatever the correct interpretation.)
- Be sure to give your file a unique, descriptive name. Select "File," then
  "Save As," and give it a name such as "Your School Name Age 13.xls."
  Should you need to reference your file again, this will help you locate it after E-Filing.

- The first row of data in your file will be read as the column header unless you indicate otherwise on the E-Filing "Welcome" page. Each succeeding row will be considered a student record.
- If you merge or cut and paste data from another Excel file into the template, review the file afterward to be sure there are properly aligned student data in every row and there are no column headers or blank rows in the middle of the data.
- Be sure that your file contains only a heading row and student data, not notes or text in additional columns, or they will be read as data resulting in a warning or error message.
- There should be only one worksheet with data in the Excel file. If there are other worksheets, they must not contain any data.

### Step 3 - E-File

Once your file is prepared and checked for accuracy and completeness, log into the MyNAEP website and select "Submit Student List" from the left-hand menu.

Select the "Start E-Filing Age 13" button.

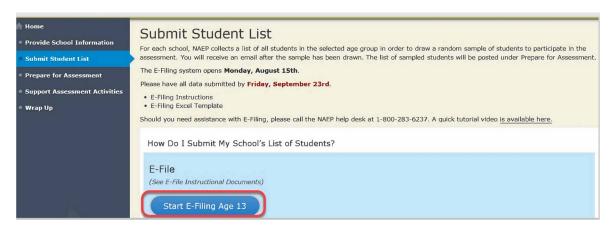

 You will see a checklist on the next screen; please review it carefully to be sure your file is set up correctly and is ready to be submitted. Then select "Continue."

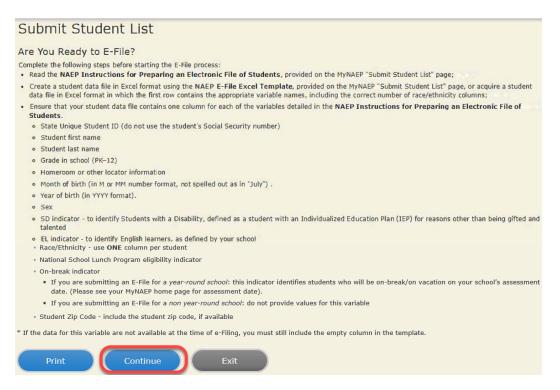

 Enter the required fields and then browse for the name of your file and select "Upload."

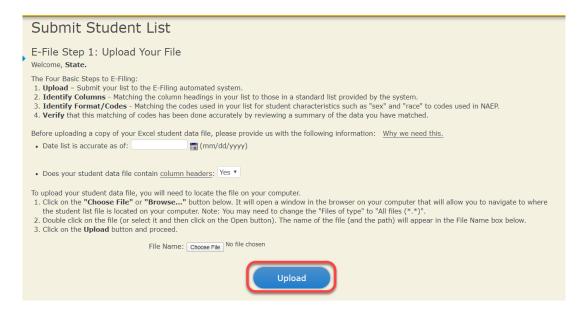

# **Step 4 - Map Your Columns and Rows to NAEP Values**

The field names used by your database system may not have the same names as the NAEP values. You will need to match the names of your columns to the names of the NAEP columns and then match row values to NAEP values.

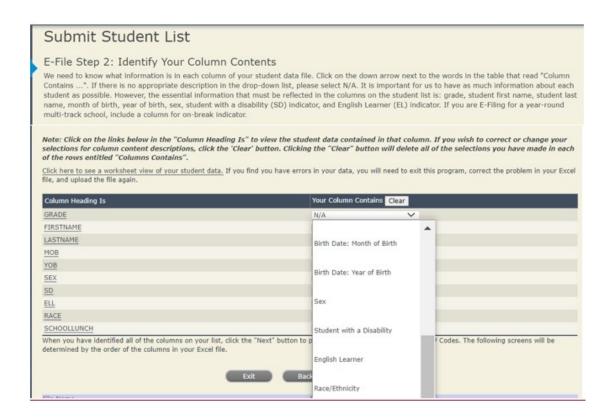

Shown below is an example of row mapping. You need to match the values in each of your columns to the NAEP codes (in drop-down). Once you map a value, select "Next" to move to the next value.

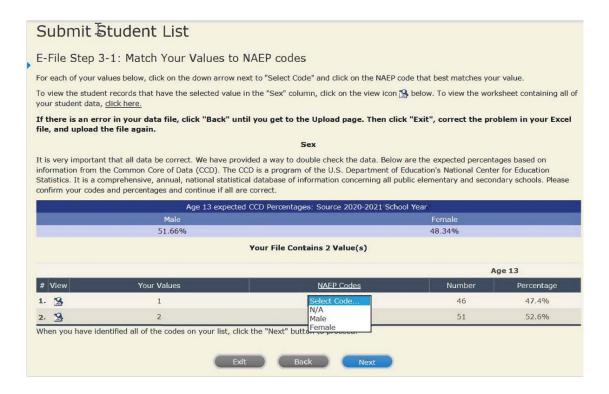

Step 5 - Review Warnings and Verify Data

When you finish row mapping, the E-Filing process will continue and a series of E-File checks will be run. These checks may produce warnings that you will need to review.

If you find there are problems with your data, you can return to any mapping page to make any necessary changes. If your data are incorrect, you can choose "Start Over" and resubmit a new corrected file. If your data are correct, select "Continue" to move to the next screen.

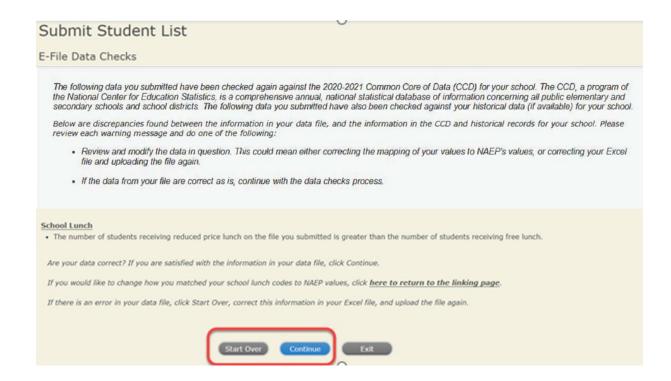

The next screen will show you a table that summarizes the data in your file. If you verify your data as correct, you need to select "Information is Correct" and then "Submit."

If your data are incorrect, you should select "Information is Incorrect" or select "Back" and then "Start Over" to submit a new list.

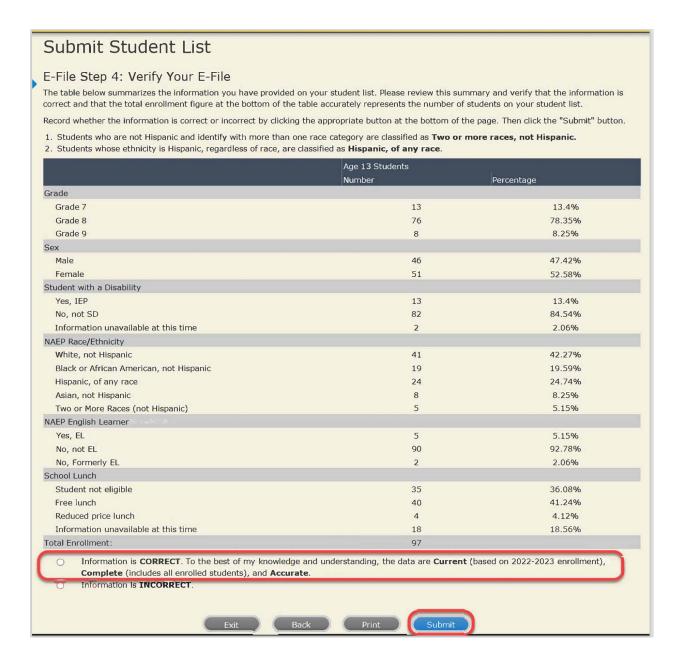

If you need assistance, call the NAEP help desk at 1-800-283-6237.

# **Age 13 students, Race/Ethnicity - two columns NEW**

# NAEP 2022-2023 LTT 13 Instructions for Preparing and Submitting an Electronic File of St PROCESS Its (Two Columns Race/Ethnicity)

NAEP needs a complete list of students in the selected age group(s) at your school in order to draw a random sample of students to participate in the assessment. Your student data electronic file (E-File) must be submitted as a Microsoft Excel file.

We recommend that you create your student file using the NAEP E-File Excel Template, which is available on the MyNAEP website's "Submit Student List" page. If necessary, you may alternatively provide an Excel file with the same column headers and data in a different order. If you cannot submit your student data in an Excel file, call the NAEP help desk at 1-800-283-6237.

#### **Step 1 - The E-Filing Template**

Download and review the E-Filing Template. Note the column headers (fields) that must be included in your student list. If you do not have data for a particular field, you may leave the column blank.

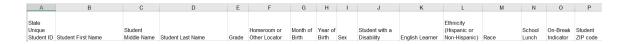

# **Step 2 - Compile Data for the Template**

Prepare and submit a separate Excel file of all students in your school with birthdates between **January 1, 2009** and **December 31, 2009**. Students may be in any grade, however, we expect most of the students to be in the following grades: **6, 7, 8**, and **9**.

- Include in the file data for **all students in the age group**, even those students who typically may be excluded from other testing programs, such as students with IEPs (SD) and English learners (EL). Make sure there are no duplicate students in your file.
- Make sure you provide information for all students in the sampled age group, including students participating in virtual/remote learning due to COVID-19.

- Also include students in the age group who were displaced from other locations due to hurricanes and other disasters.
- If this is a year-round school, 15 include students who will be on break/on vacation on the scheduled assessment day along with all of the other students in the sampled age group. The NAEP E-File Excel Template contains an "On Break" column you will use to identify those students who will be on break/on vacation by filling in "Yes." (If you are not using the template, be sure to create and provide data for an "On Break" column in your file.)

Your Excel file must contain the following data:

| Excel Header/<br>Field Name       | NAEP Values                                                                                                    | Comments                                                                                              |
|-----------------------------------|----------------------------------------------------------------------------------------------------|----------------------------------------------------------------------------------------------------|
| State Unique<br>Student ID        | N/A                                                                                                    | If available; do not use the student's Social Security number                                         |
| Student First<br>Name             | N/A                                                                                                    | Text; must be in its own column                                                                       |
| Student Middle<br>Name            | N/A                                                                                                    | Text; Middle Name is optional, but the column must be included in the Excel file                      |
| Student Last<br>Name              | N/A                                                                                                    | Text; must be in its own column                                                                       |
| Grade in School                   | Any                                                                                                    | Use current year data                                                                                 |
| Homeroom or other Locator         | N/A                                                                                                    | If available; locator information is helpful in finding students and notifying them of the assessment |
| Month of Birth                    | M or MM (numeric format)                                                                                                    | Numeric format; must be in its own column                                                             |
| Year of Birth                     | YYYY (numeric format)  The expected ranges for Year of Birth are listed below: 2009                                                                                                    | Numeric format; must be in its own column                                                             |
| Sex                               | School-defined codes                                                                                                    | Codes (numeric or text) for Male/Female                                                               |
| Ethnicity<br>(Hispanic or<br>not) | <ul> <li>School-defined codes for:</li> <li>Yes, Hispanic: A person of Mexican, Puerto Rican, Cuban, Central or South American, or other Spanish (but not Portuguese) culture of origin, regardless of race</li> <li>No, Not Hispanic</li> <li>Information unavailable at this time: If you currently do not have this information for one or more students, blank cells or an indicator such as "N/A" (Not Available) in the cell(s) can be mapped to this code to notify your NAEP representative of the need to collect the data at a later date.</li> </ul> | Use <b>ONE</b> code per student, text or numeric                                                      |

<sup>&</sup>lt;sup>15</sup> In year-round schools, students attend classes throughout the 12 calendar months unlike traditional schools that follow the 9-month calendar. However, at any one time during the year a percentage (e.g., 25 percent) of the students will be on break or on vacation.

| Excel Header/                              |                                                                                                    |                                                  |
|--------------------------------------------|----------------------------------------------------------------------------------------------------|--------------------------------------------------|
| Field Name                                 | NAEP Values                                                                                                    | Comments                                         |
| Race                                       | <ul> <li>School-defined codes for:</li> <li>White: A person having origins in any of the original peoples of Europe, North Africa, or the Middle East</li> <li>Black or African American: A person having origins in any of the Black peoples of Africa</li> <li>Asian: A person having origins in any of the original peoples of the Far East, Southeast Asia, the Indian Subcontinent, including, for example, Cambodia, China, Japan, India, Korea, Malaysia, Pakistan, the Philippine Islands, Thailand, and Vietnam</li> <li>American Indian or Alaska Native: A person having origins in any of the original peoples of North and South America (including Central America), and who maintains tribal affiliation or community attachment</li> <li>Native Hawaiian or Pacific Islander: A person having origins in any of the original people of Hawaii, Guam, Samoa or other Pacific Islands</li> <li>Two or More Races: A person who identifies with two or more of the race categories above</li> <li>School does not collect this information: Available to nonpublic schools only. When used, this code must be applied to all students.</li> <li>Information unavailable at this time: If you currently do not have this information for one or more students, blank cells or an indicator such as "N/A" (Not Available) in the cell(s) can be mapped to this code to notify your NAEP representative of the need to collect the data at a later date.</li> </ul> | Use <b>ONE</b> code per student, text or numeric |
| National School<br>Lunch Program<br>(NSLP) | <ul> <li>School defined codes for:</li> <li>Student not eligible to participate: Student is not eligible for free or reduced-price lunch</li> <li>Free lunch: Student is eligible for free lunch. Schools participating</li> </ul>                                                                                                    | Use <b>ONE</b> code per student, text or numeric |
|                                            | <ul> <li>in Provisions 2 or 3 of the NSLP should code all students as "free lunch." <sup>16</sup></li> <li><i>Reduced price lunch:</i> Student is eligible for reduced-price lunch</li> <li><i>School not participating:</i> School does not participate in the NSLP. When used, this code must be applied to all students.</li> <li><i>Information unavailable at this time:</i> If you currently do not have this information for one or more students, blank cells or an indicator such as "N/A" (Not Available) in the cell(s) can be mapped to this code to notify your NAEP representative of the need to collect the data at a later date.</li> </ul>                                                                                                    |                                                  |

<sup>&</sup>lt;sup>16</sup> If it is not possible to distinguish between "free" and "reduced-price" for some students, code these students as eligible for free lunch.

| SPECIAL INSTRUCTIONS FOR CEP SCHOOLS: If your school participates in the Community Eligibility Provision (CEP), note that for NAEP, only students who are economically disadvantaged students can be classified as eligible for free or reduced-price lunch.  CEP Direct Only  In CEP schools in our state, economically disadvantaged students are those who are directly certified through participation in assistance programs such as the Supplemental Nutrition Assistance Program (SNAP) and the Temporary Assistance for Needy Families (TANF).  Please code your students as follows:  Is the student condition the student be coded on NAEP? disadvantaged?  1. Yes 1. Eligible for free or reduced price lunch eligible  3. Information 3. Information unavailable  CEP Direct Certification Plus  In CEP schools in our state, economically disadvantaged students are identified in two ways: a) directly certified through participation in assistance programs such as the Supplemental Nutrition Assistance Program (SNAP) and the Temporary Assistance Program (SNAP) and the Temporary Assistance Program (SNAP) and the Temporary Assistance for Needy Families (TANF); b) through a household income survey.  Please code your students as follows:  Is the student coded on NAEP?  1. Yes 1. Eligible for free or reduced price lunch  2. No 2. Student not eligible coded on NAEP? | Excel Header/ |                                                                                                    |                                                                                                    |          |
|----------------------------------------------------------------------------------------------------|---------------|----------------------------------------------------------------------------------------------------|----------------------------------------------------------------------------------------------------|----------|
| your school participates in the Community Eligibility Provision (CEP), note that for NAEP, only students who are economically disadvantaged students can be classified as eligible for free or reduced-price lunch.  CEP Direct Only  In CEP schools in our state, economically disadvantaged students are those who are directly certified through participation in assistance programs such as the Supplemental Nutrition Assistance Program (SNAP) and the Temporary Assistance for Needy Families (TANF).  Please code your students as follows:  Is the student economically disadvantaged?  1. Yes  1. Eligible for free or reduced price lunch 2. No 2. Student not eligible 3. Information missing  In CEP schools in our state, economically disadvantaged students are identified in two ways: a) directly certified through participation in assistance programs such as the Supplemental Nutrition Assistance Program (SNAP) and the Temporary Assistance for Needy Families (TANF); b) through a household income survey.  Please code your students as follows:  Is the student economically disadvantaged? 1. Yes 1. Eligible for free or reduced price lunch 2. No 2. Student not eligible  2. No 2. Student not eligible                                                                                                    |               |                                                                                                    | NAEP Values                                                                                                    | Comments |
| In CEP schools in our state, economically disadvantaged students are those who are directly certified through participation in assistance programs such as the Supplemental Nutrition Assistance Program (SNAP) and the Temporary Assistance for Needy Families (TANF).  Please code your students as follows:  Is the student economically coded on NAEP?  disadvantaged?  1. Yes  1. Eligible for free or reduced price lunch  2. No  2. Student not eligible  3. Information 3. Information unavailable  CEP Direct Certification Plus  In CEP schools in our state, economically disadvantaged students are identified in two ways: a) directly certified through participation in assistance programs such as the Supplemental Nutrition Assistance Program (SNAP) and the Temporary Assistance for Needy Families (TANF); b) through a household income survey.  Please code your students as follows:  Is the student economically coded on NAEP?  disadvantaged?  1. Yes  1. Eligible for free or reduced price lunch  2. No  2. Student not eligible                                                                                                    |               | your school participe Eligibility Provision only students who disadvantaged students                          | pates in the Community n (CEP), note that for NAEP, are economically dents can be classified as                                                                         |          |
| those who are directly certified through participation in assistance programs such as the Supplemental Nutrition Assistance Program (SNAP) and the Temporary Assistance for Needy Families (TANF).  Please code your students as follows:  Is the student economically coded on NAEP?  disadvantaged?  1. Yes  1. Eligible for free or reduced price lunch  2. No  2. Student not eligible  3. Information unavailable  CEP Direct Certification Plus  In CEP schools in our state, economically disadvantaged students are identified in two ways: a) directly certified through participation in assistance programs such as the Supplemental Nutrition Assistance Program (SNAP) and the Temporary Assistance for Needy Families (TANF); b) through a household income survey.  Please code your students as follows:  Is the student economically disadvantaged to NAEP?  disadvantaged?  1. Yes  1. Eligible for free or reduced price lunch  2. No  2. Student not eligible                                                                                                    |               | c                                                                                                    |                                                                                                    |          |
| Is the student economically disadvantaged?  1. Yes  1. Eligible for free or reduced price lunch  2. No  2. Student not eligible  3. Information unavailable  CEP Direct Certification Plus  In CEP schools in our state, economically disadvantaged students are identified in two ways: a) directly certified through participation in assistance programs such as the Supplemental Nutrition Assistance Program (SNAP) and the Temporary Assistance for Needy Families (TANF); b) through a household income survey.  Please code your students as follows:  Is the student economically disadvantaged?  1. Yes  1. Eligible for free or reduced price lunch 2. No  2. Student not eligible                                                                                                    |               | those who are directly cert programs such as the Supp (SNAP) and the Temporar                                 | ified through participation in assistance plemental Nutrition Assistance Program y Assistance for Needy Families (TANF).                                                |          |
| economically disadvantaged?  1. Yes  1. Eligible for free or reduced price lunch  2. No  2. Student not eligible  3. Information anissing  3. Information unavailable  CEP Direct Certification Plus  In CEP schools in our state, economically disadvantaged students are identified in two ways: a) directly certified through participation in assistance programs such as the Supplemental Nutrition Assistance Program (SNAP) and the Temporary Assistance for Needy Families (TANF); b) through a household income survey.  Please code your students as follows:  Is the student economically disadvantaged?  1. Yes  1. Eligible for free or reduced price lunch  2. No  2. Student not eligible                                                                                                    |               |                                                                                                    |                                                                                                    |          |
| or reduced price lunch  2. No  2. Student not eligible  3. Information missing  3. Information unavailable  CEP Direct Certification Plus  In CEP schools in our state, economically disadvantaged students are identified in two ways: a) directly certified through participation in assistance programs such as the Supplemental Nutrition Assistance Program (SNAP) and the Temporary Assistance for Needy Families (TANF); b) through a household income survey.  Please code your students as follows:  Is the student economically disadvantaged?  1. Yes  1. Eligible for free or reduced price lunch 2. No 2. Student not eligible                                                                                                    |               | economically                                                                                                  |                                                                                                    |          |
| eligible  3. Information missing  3. Information unavailable  CEP Direct Certification Plus  In CEP schools in our state, economically disadvantaged students are identified in two ways: a) directly certified through participation in assistance programs such as the Supplemental Nutrition Assistance Program (SNAP) and the Temporary Assistance for Needy Families (TANF); b) through a household income survey.  Please code your students as follows:  Is the student economically disadvantaged?  1. Yes  1. Eligible for free or reduced price lunch 2. No 2. Student not eligible                                                                                                    |               | 1. Yes                                                                                                    | or reduced price                                                                                                    |          |
| CEP Direct Certification Plus  In CEP schools in our state, economically disadvantaged students are identified in two ways: a) directly certified through participation in assistance programs such as the Supplemental Nutrition Assistance Program (SNAP) and the Temporary Assistance for Needy Families (TANF); b) through a household income survey.  Please code your students as follows:  Is the student economically coded on NAEP? disadvantaged?  1. Yes  1. Eligible for free or reduced price lunch 2. No 2. Student not eligible                                                                                                    |               | 2. No                                                                                                    |                                                                                                    |          |
| In CEP schools in our state, economically disadvantaged students are identified in two ways: a) directly certified through participation in assistance programs such as the Supplemental Nutrition Assistance Program (SNAP) and the Temporary Assistance for Needy Families (TANF); b) through a household income survey.  Please code your students as follows:    Is the student economically disadvantaged:   How should student be coded on NAEP?                                                                                                    |               |                                                                                                    |                                                                                                    |          |
| Is the student economically coded on NAEP?  1. Yes  1. Eligible for free or reduced price lunch  2. No  2. Student not eligible                                                                                                    |               | In CEP schools in our state identified in two ways: a) of assistance programs such a Program (SNAP) and the T | e, economically disadvantaged students are directly certified through participation in as the Supplemental Nutrition Assistance Femporary Assistance for Needy Families |          |
| economically disadvantaged?  1. Yes  1. Eligible for free or reduced price lunch  2. No  2. Student not eligible                                                                                                    |               | Please code your students                                                                                     |                                                                                                    |          |
| or reduced price lunch  2. No 2. Student not eligible                                                                                                    |               | economically                                                                                                  | coded on NAEP?                                                                                                    |          |
| eligible                                                                                                    |               |                                                                                                    | or reduced price<br>lunch                                                                                                    |          |
|                                                                                                    |               |                                                                                                    | eligible                                                                                                    |          |
| 3. Information 3. Information missing unavailable                                                                                                    |               | 3. Information missing                                                                                        |                                                                                                    |          |

| Excel Header/<br>Field Name        | NAEP Values                                                                                                    | Comments                                                                        |
|------------------------------------|----------------------------------------------------------------------------------------------------|---------------------------------------------------------------------------------|
| Field Name                         | CEP All                                                                                                    | Comments                                                                        |
|                                    | In our state, all students in CEP schools are considered economically disadvantaged.  Please code your students as follows:                                                                                                    |                                                                                 |
|                                    | Is the student economically coded on NAEP? disadvantaged?  1. Yes  1. Eligible for free lunch                                                                                                    |                                                                                 |
| Students with<br>Disabilities (SD) | <ul> <li>School-defined codes for:</li> <li>Yes, IEP: Student has a formal Individualized Education Program (IEP), the student's IEP is in progress, or the student has an equivalent classification for private schools. If some students have both an IEP and a 504 Plan, code these students as "Yes, IEP."</li> <li>No, not SD: Student does not have an IEP. If students have a 504 Plan without an IEP, code these students as "No, not SD."</li> <li>Information unavailable at this time: If you currently do not have this information for one or more students, blank cells or an indicator such as "N/A" (Not Available) in the cell(s) can be mapped to this code to notify your NAEP representative of the need to collect the data at a later date.</li> </ul> | Use <b>ONE</b> code per student, text or numeric                                |
| English Learner<br>(EL)            | <ul> <li>School-defined codes for:</li> <li>Yes, EL</li> <li>No, Not EL</li> <li>No, Formerly EL: A student who has achieved full English proficiency, is monitored, and is included in EL subgroup for accountability reporting for 2 years (or 4 years depending on state policy) after exiting. Public schools, contact your NAEP State Coordinator if you have any questions about using this code.</li> <li>Information unavailable at this time: If you currently do not have this information for one or more students, blank cells or an indicator such as "N/A" (Not Available) in the cell(s) can be mapped to this code to notify your NAEP representative of the need to collect the data at a later date.</li> </ul>                                            | Use <b>ONE</b> code per student, text or numeric                                |
| On-Break<br>Indicator              | School-defined code                                                                                                    | Only for year-round schools; column can be left off if school is not year-round |
| Student ZIP<br>Code                | Numeric only                                                                                                    | If available; format can be 5 digits or 5 plus 4                                |

# Tips for ensuring the E-File process goes smoothly:

- The NAEP E-File template should be used if possible. Please use it as is. Do not change the column headers. Student information must begin on the second row. There should be no empty rows between the headings and the student data or within the student data, and no headings within the data.
- If you are not able to use the NAEP E-File Excel Template (for example, because of the way your data system works), the columns in your Excel E-File should have the same, or similar, names but do not have to be in any particular order. You will be able to identify the contents of each column after you have submitted your file. (For example, you will be able to indicate

that your column labeled "Gender" is what provides the NAEP "Sex" information, and your value of "1" is "Male" and a "2" is "Female," or whatever the correct interpretation.)

- Be sure to give your file a unique, descriptive name. Select "File," then
  "Save As," and give it a name such as "Your School Name Age 13.xls."
  Should you need to reference your file again, this will help you locate it after E-Filing.
- The first row of data in your file will be read as the column header unless you indicate otherwise on the E-Filing "Welcome" page. Each succeeding row will be considered a student record.
- If you merge or cut and paste data from another Excel file into the template, review the file afterward to be sure there are properly aligned student data in every row and there are no column headers or blank rows in the middle of the data.
- Be sure that your file contains only a heading row and student data, not notes or text in additional columns, or they will be read as data resulting in a warning or error message.
- There should be only one worksheet with data in the Excel file. If there are other worksheets, they must not contain any data.

#### Step 3 - E-File

Once your file is prepared and checked for accuracy and completeness, log into the MyNAEP website and select "Submit Student List" from the left-hand menu.

Select the "Start E-Filing Age 13" button.

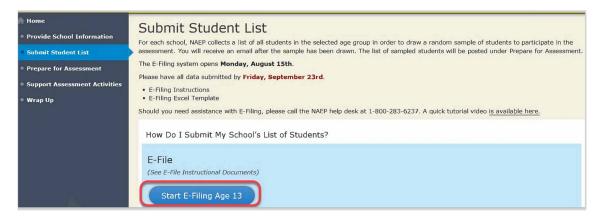

 You will see a checklist on the next screen; please review it carefully to be sure your file is set up correctly and is ready to be submitted. Then select "Continue."

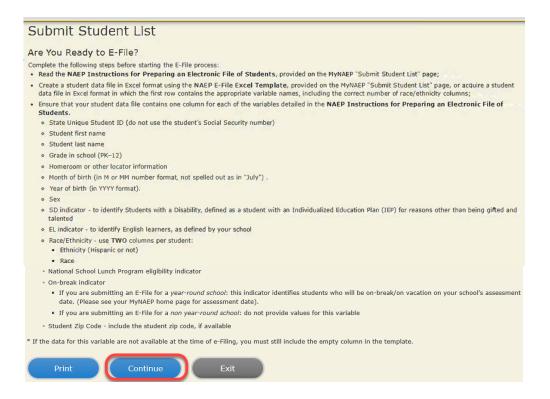

 Enter the required fields and then browse for the name of your file and select "Upload."

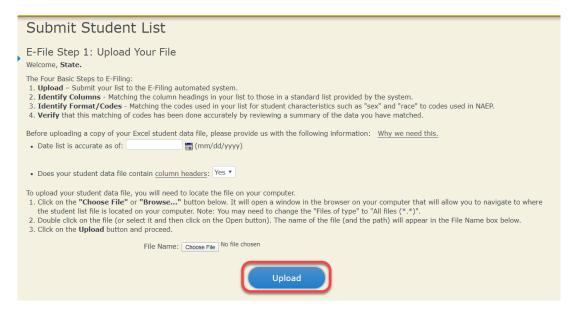

# **Step 4 - Map Your Columns and Rows to NAEP Values**

The field names used by your database system may not have the same names as the NAEP values. You will need to match the names of your columns to the names of the NAEP columns and then match row values to NAEP values.

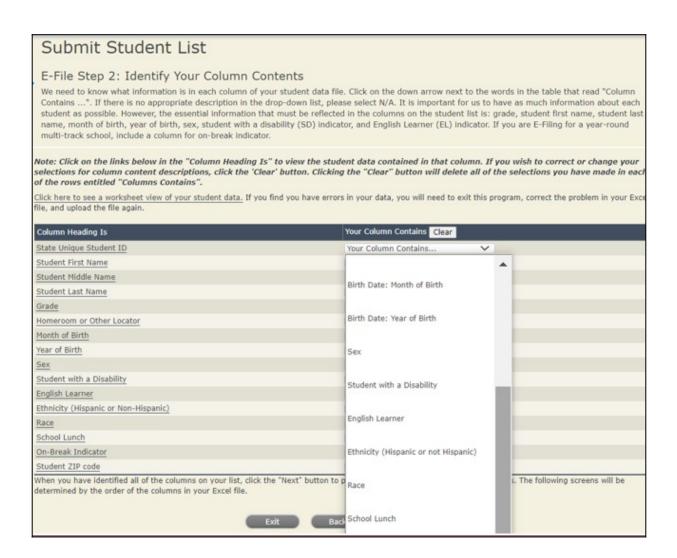

Shown below is an example of row mapping. You need to match the values in each of your columns to the NAEP codes (in drop-down). Once you map a value, select "Next" to move to the next value.

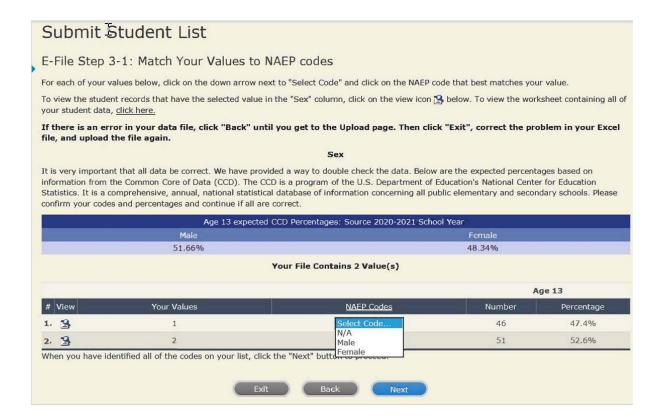

### **Step 5 - Review Warnings and Verify Data**

When you finish row mapping, the E-Filing process will continue and a series of E-File checks will be run. These checks may produce warnings that you will need to review. If you find there are problems with your data, you can return to any mapping page to make any necessary changes. If your data are incorrect, you can choose "Start Over" and resubmit a new corrected file. If your data are correct, select "Continue" to move to the next screen.

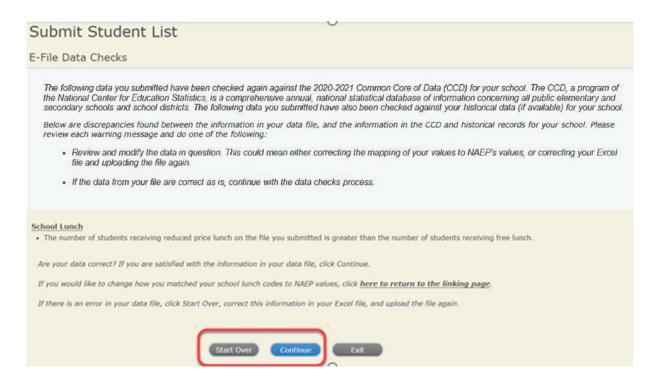

The next screen will show you a table that summarizes the data in your file. If you verify your data as correct, you need to select "Information is Correct" and then "Submit."

If your data are incorrect, you should select "Information is Incorrect" or select "Back" and then "Start Over" to submit a new list.

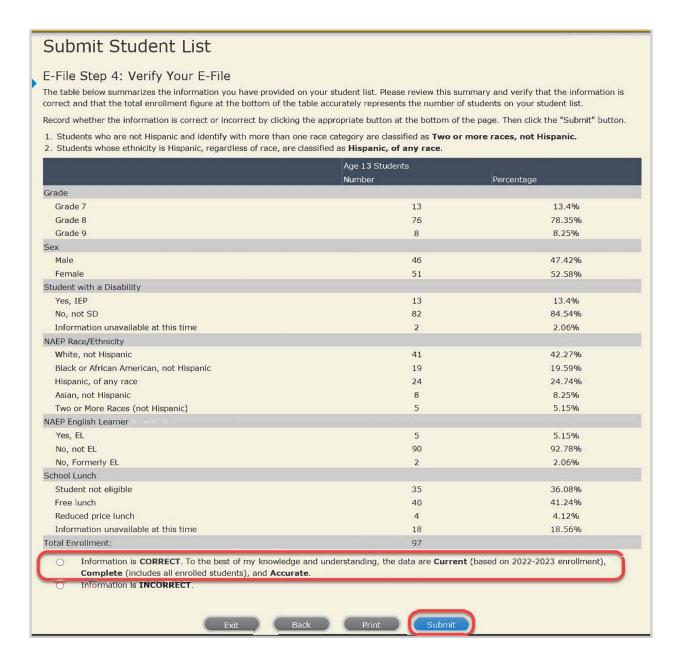

If you need assistance, call the NAEP help desk at 1-800-283-6237.

Age 13 students, Race/Ethnicity - six columns NEW

١

# NAEP 2022-2023 LTT 13 Instructions for Preparing and Submitting an Electronic File of St of Dictional Its (Six Columns Race/Ethnicity)

NAEP needs a complete list of students in the selected age group(s) at your school in order to draw a random sample of students to participate in the assessment. Your student data electronic file (E-File) must be submitted as a Microsoft Excel file.

We recommend that you create your student file using the NAEP E-File Excel Template, which is available on the MyNAEP website's "Submit Student List" page. If necessary, you may alternatively provide an Excel file with the same column headers and data in a different order. If you cannot submit your student data in an Excel file, call the NAEP help desk at 1-800-283-6237.

#### Step 1 - The E-Filing Template

Download and review the E-Filing Template. Note the column headers (fields) that must be included in your student list. If you do not have data for a particular field, you may leave the column blank.

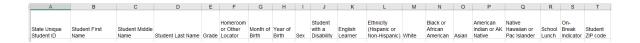

#### Step 2 – Compile Data for the Template

Prepare and submit a separate Excel file of all students in your school with birthdates between **January 1, 2009** and **December 31, 2009**. Students may be in any grade, however, we expect most of the students to be in the following grades: **6**, **7**, **8**, and **9**.

- Include in the file data for **all students in the age group**, even those students who typically may be excluded from other testing programs, such as students with IEPs (SD) and English learners (EL). Make sure there are no duplicate students in your file.
- Make sure you provide information for all students in the age group,
   including students participating in virtual/remote learning due to COVID-19.

- Also include students in the age group who were displaced from other locations due to hurricanes and other disasters.
- If this is a year-round school,<sup>17</sup> include students who will be on break/on vacation on the scheduled assessment day along with all of the other students in the sampled age group. The NAEP E-File Excel Template contains an "On Break" column you will use to identify those students who will be on break/on vacation by filling in "Yes." (If you are not using the template, be sure to create and provide data for an "On Break" column in your file.)

Your Excel file must contain the following data:

| Excel Header/<br>Field Name | NAED Volume                                                        | Comments                           |
|-----------------------------|--------------------------------------------------------------------|------------------------------------|
| State Unique                | NAEP Values N/A                                                    | Comments  If available; do not use |
| Student ID                  | N/A                                                                | the student's Social               |
| Student ID                  |                                                                    | Security number                    |
| Student First               | N/A                                                                | Text; must be in its own           |
| Name                        | IV/A                                                               | column                             |
| Student                     | N/A                                                                | Text; Middle Name is               |
| Middle Name                 | N/A                                                                | 1                                  |
| Middle Name                 |                                                                    | optional, but the column must be   |
|                             |                                                                    | included in the Excel              |
|                             |                                                                    | file                               |
| Student Last                | N/A                                                                | Text; must be in its own           |
| Name                        | 11/13                                                              | column                             |
| Grade in                    | Any                                                                | Use current year data              |
| School                      | Пи                                                                 | Ose current year data              |
| Homeroom or                 | N/A                                                                | If available; locator              |
| other Locator               | IVA                                                                | information is helpful             |
| other Locator               |                                                                    | in finding students and            |
|                             |                                                                    | notifying them of the              |
|                             |                                                                    | assessment                         |
| Month of Birth              | M or MM (numeric format)                                           | Numeric format; must               |
| Indicate of Birth           | in or mini (numeric formut)                                        | be in its own column               |
| Year of Birth               | YYYY (numeric format)                                              | Numeric format; must               |
| 1041 01 21141               | 1111 (numeric format)                                              | be in its own column               |
|                             | The expected ranges for Year of Birth are listed below:            |                                    |
|                             | 2009                                                               |                                    |
| Sex                         | School-defined codes                                               | Codes (numeric or text)            |
|                             |                                                                    | for Male/Female                    |
| Ethnicity                   | School-defined codes for:                                          | Indicate all                       |
| (Hispanic or                | • <i>Yes, Hispanic</i> : A person of Mexican, Puerto Rican, Cuban, | Race/Ethnicity                     |
| not)                        | Central or South American, or other Spanish (but not               | categories that apply for          |
|                             | Portuguese) culture of origin, regardless of race                  | each student, text or              |
|                             | • No, Not Hispanic                                                 | numeric                            |
|                             | • Information unavailable at this time: If you currently do        |                                    |
|                             | not have this information for one or more students, blank          |                                    |
|                             | cells or an indicator such as "N/A" (Not Available) in the         |                                    |
|                             | cell(s) can be mapped to this code to notify your NAEP             |                                    |
|                             | representative of the need to collect the data at a later date.    |                                    |

<sup>&</sup>lt;sup>17</sup> In year-round schools, students attend classes throughout the 12 calendar months unlike traditional schools that follow the 9-month calendar. However, at any one time during the year a percentage (e.g., 25 percent) of the students will be on break or on vacation.

| Excel Header/  | NAEDY I                                                                                                    |                                                       |
|----------------|----------------------------------------------------------------------------------------------------|-------------------------------------------------------|
| Field Name     | NAEP Values                                                                                                    | Comments                                              |
| Race: White    | <ul> <li>Yes, White: A person having origins in any of the original peoples of Europe, North Africa, or the Middle East</li> <li>No, not White</li> </ul> | Indicate all Race/Ethnicity categories that apply for |
|                | • Information unavailable at this time: If you currently do                                                                                               | each student, text or                                 |
|                | not have this information for one or more students, blank                                                                                                 | numeric                                               |
|                | cells or an indicator such as "N/A" (Not Available) in the                                                                                                | numeric                                               |
|                | cell(s) can be mapped to this code to notify your NAEP                                                                                                    |                                                       |
|                | representative of the need to collect the data at a later date.                                                                                           |                                                       |
| Race: Black or | • Yes, Black: A person having origins in any of the Black                                                                                                 | Indicate all                                          |
| African        | peoples of Africa                                                                                                    | Race/Ethnicity                                        |
| American       | No, not Black                                                                                                    | categories that apply for                             |
|                | • <i>Information unavailable at this time</i> : If you currently do                                                                                       | each student, text or                                 |
|                | not have this information for one or more students, blank                                                                                                 | numeric                                               |
|                | cells or an indicator such as "N/A" (Not Available) in the                                                                                                |                                                       |
|                | cell(s) can be mapped to this code to notify your NAEP                                                                                                    |                                                       |
| Race: Asian    | representative of the need to collect the data at a later date.                                                                                           | Indicate all                                          |
| Nace: Asiaii   | • <i>Yes, Asian:</i> A person having origins in any of the original peoples of the Far East, Southeast Asia, the Indian                                   | Race/Ethnicity                                        |
|                | Subcontinent, including, for example, Cambodia, China,                                                                                                    | categories that                                       |
|                | Japan, India, Korea, Malaysia, Pakistan, the Philippine                                                                                                   | apply for each                                        |
|                | Islands, Thailand, and Vietnam                                                                                                    | student, text or                                      |
|                | • No, not Asian                                                                                                    | numeric                                               |
|                | • <i>Information unavailable at this time</i> : If you currently do                                                                                       |                                                       |
|                | not have this information for one or more students, blank                                                                                                 |                                                       |
|                | cells or an indicator such as "N/A" (Not Available) in the                                                                                                |                                                       |
|                | cell(s) can be mapped to this code to notify your NAEP                                                                                                    |                                                       |
| _              | representative of the need to collect the data at a later date.                                                                                           |                                                       |
| Race:          | • Yes, American Indian or Alaska Native: A person having                                                                                                  | Indicate all                                          |
| American       | origins in any of the original peoples of North and South                                                                                                 | Race/Ethnicity                                        |
| Indian or      | America (including Central America), and who maintains                                                                                                    | categories that                                       |
| Alaska Native  | tribal affiliation or community attachment  No, not American Indian or Alaska Native                                                                      | apply for each student, text or                       |
|                | • Information unavailable at this time: If you currently do                                                                                               | numeric                                               |
|                | not have this information for one or more students, blank                                                                                                 | Hameric                                               |
|                | cells or an indicator such as "N/A" (Not Available) in the                                                                                                |                                                       |
|                | cell(s) can be mapped to this code to notify your NAEP                                                                                                    |                                                       |
|                | representative of the need to collect the data at a later date.                                                                                           |                                                       |
| Race: Native   | Yes, Native Hawaiian or Pacific Islander: A person                                                                                                    | Indicate all                                          |
| Hawaiian or    | having origins in any of the original people of Hawaii,                                                                                                   | Race/Ethnicity                                        |
| Pacific        | Guam, Samoa or other Pacific Islands                                                                                                    | categories that                                       |
| Islander       | No, not Native Hawaiian or Pacific Islander                                                                                                    | apply for each                                        |
|                | • Information unavailable at this time: If you currently do                                                                                               | student, text or                                      |
|                | not have this information for one or more students, blank                                                                                                 | numeric                                               |
|                | cells or an indicator such as "N/A" (Not Available) in the                                                                                                |                                                       |
|                |                                                                                                    |                                                       |
|                | cell(s) can be mapped to this code to notify your NAEP representative of the need to collect the data at a later date.                                    |                                                       |

| Excel Header/ |                                                                                                    |                                                                                                    |                                                    |
|---------------|----------------------------------------------------------------------------------------------------|----------------------------------------------------------------------------------------------------|----------------------------------------------------|
| Field Name    | NAEI                                                                                                    | P Values                                                                                                    | Comments                                           |
|               | <ul> <li>School defined codes for:</li> <li>Student not eligible to participation for free or reduced-price lust all students as "free lunch."</li> <li>Reduced price lunch: Student is eligible to participating in Provisions all students as "free lunch."</li> <li>Reduced price lunch: Students.</li> <li>School not participating: Students.</li> <li>Information unavailable and not have this information for cells or an indicator such as cell(s) can be mapped to the representative of the need to school participates in the Com (CEP), note that for NAEP, of economically disadvantaged seligible for free or reduced-presentation.</li> <li>CEP Did</li> </ul> | cicipate: Student is not eligible nich ible for free lunch. Schools 2 or 3 of the NSLP should code is lent is eligible for reduced-price school does not participate in the de must be applied to all this time: If you currently do or one or more students, blank is "N/A" (Not Available) in the is code to notify your NAEP to collect the data at a later date.  FOR CEP SCHOOLS: If your munity Eligibility Provision inly students who are tudents can be classified as ice lunch.  Feect Only  onomically disadvantaged ctly certified through grams such as the Supplemental (SNAP) and the Temporary (TANF). | Comments Use ONE code per student, text or numeric |

<sup>18</sup> If it is not possible to distinguish between "free" and "reduced-price" for some students, code these students as eligible for free lunch.

| Excel Header/<br>Field Name           | NAF                                                                                                    | EP Values                                        | Comments                                         |
|---------------------------------------|----------------------------------------------------------------------------------------------------|--------------------------------------------------|--------------------------------------------------|
| Field Ivallie                         |                                                                                                    | ertification Plus                                | Comments                                         |
|                                       | In CEP schools in our state, estudents are identified in two participation in assistance pro Nutrition Assistance Program Assistance for Needy Familie household income survey.                                                                                                    |                                                  |                                                  |
|                                       | Please code your students as                                                                                                    | tollows:                                         |                                                  |
|                                       | Is the student economically disadvantaged?                                                                                                    | How should student be coded on NAEP?             |                                                  |
|                                       | 1. Yes                                                                                                    | Eligible for free     or reduced price     lunch |                                                  |
|                                       | 2. No                                                                                                    | 2. Student not eligible                          |                                                  |
|                                       | 3. Information missing                                                                                                    | 3. Information unavailable                       |                                                  |
|                                       |                                                                                                    |                                                  |                                                  |
|                                       |                                                                                                    |                                                  |                                                  |
|                                       | CI                                                                                                    | EP All                                           |                                                  |
|                                       | In our state, all students in Cl economically disadvantaged.                                                                                                    |                                                  |                                                  |
|                                       | Please code your students as                                                                                                    | follows:                                         |                                                  |
|                                       | Is the student economically disadvantaged?                                                                                                    | How should student be coded on NAEP?             |                                                  |
|                                       | 1. Yes                                                                                                    | Eligible for free lunch                          |                                                  |
| Students with<br>Disabilities<br>(SD) | <ul> <li>School-defined codes for:</li> <li>Yes, IEP: Student has a formal Individualized Education Program (IEP), the student's IEP is in progress, or the student has an equivalent classification for private schools. If some students have both an IEP and a 504 Plan, code these students as "Yes, IEP."</li> <li>No, not SD: Student does not have an IEP. If students have a 504 Plan without an IEP, code these students as "No, not SD."</li> <li>Information unavailable at this time: If you currently do not have this information for one or more students, blank cells or an indicator such as "N/A" (Not Available) in the cell(s) can be mapped to this code to notify your NAEP representative of the need to collect the data at a later date.</li> </ul> |                                                  | Use <b>ONE</b> code per student, text or numeric |

| Excel Header/           |                                                                                                    |                                                                                              |
|-------------------------|----------------------------------------------------------------------------------------------------|----------------------------------------------------------------------------------------------|
| Field Name              | NAEP Values                                                                                                    | Comments                                                                                     |
| English<br>Learner (EL) | <ul> <li>School-defined codes for:</li> <li>Yes, EL</li> <li>No, Not EL</li> <li>No, Formerly EL: A student who has achieved full English proficiency, is monitored, and is included in EL subgroup for accountability reporting for 2 years (or 4 years depending on state policy) after exiting. Public schools, contact your NAEP State Coordinator if you have any questions about using this code.</li> <li>Information unavailable at this time: If you currently do not have this information for one or more students, blank cells or an indicator such as "N/A" (Not Available) in the cell(s) can be mapped to this code to notify your NAEP representative of the need to collect the data at a later date.</li> </ul> | Use ONE code per student, text or numeric                                                    |
| On-Break<br>Indicator   | School-defined code                                                                                                    | Only for year-<br>round schools;<br>column can be left<br>off if school is not<br>year-round |
| Student ZIP<br>Code     | Numeric only                                                                                                    | If available; format can be 5 digits or 5 plus 4                                             |

#### Tips for ensuring the E-File process goes smoothly:

- The NAEP E-File template should be used if possible. Please use it as is. Do
  not change the column headers. Student information must begin on the
  second row. There should be no empty rows between the headings and the
  student data or within the student data, and no headings within the data.
- If you are not able to use the NAEP E-File Excel Template (for example, because of the way your data system works), the columns in your Excel E-File should have the same, or similar, names but do not have to be in any particular order. You will be able to identify the contents of each column after you have submitted your file. (For example, you will be able to indicate that your column labeled "Gender" is what provides the NAEP "Sex" information, and your value of "1" is "Male" and a "2" is "Female," or whatever the correct interpretation.)
- Be sure to give your file a unique, descriptive name. Select "File," then
  "Save As," and give it a name such as "Your School Name Age 13.xls."
  Should you need to reference your file again, this will help you locate it after E-Filing.
- The first row of data in your file will be read as the column header unless you indicate otherwise on the E-Filing "Welcome" page. Each succeeding row will be considered a student record.
- If you merge or cut and paste data from another Excel file into the template, review the file afterward to be sure there are properly aligned student data in every row and there are no column headers or blank rows in the middle of the data.

- Be sure that your file contains only a heading row and student data, not notes or text in additional columns, or they will be read as data resulting in a warning or error message.
- There should be only one worksheet with data in the Excel file. If there are other worksheets, they must not contain any data.

## Step 3 - E-File

Once your file is prepared and checked for accuracy and completeness, log into the MyNAEP website and select "Submit Student List" from the left-hand menu.

Select the "Start E-Filing Age 13" button.

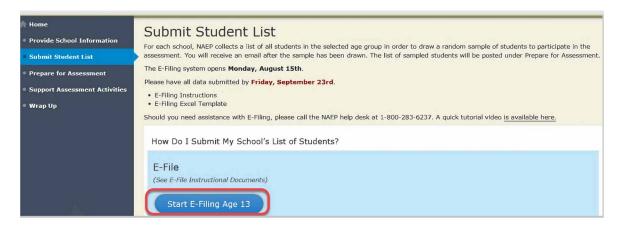

 You will see a checklist on the next screen; please review it carefully to be sure your file is set up correctly and is ready to be submitted. Then select "Continue."

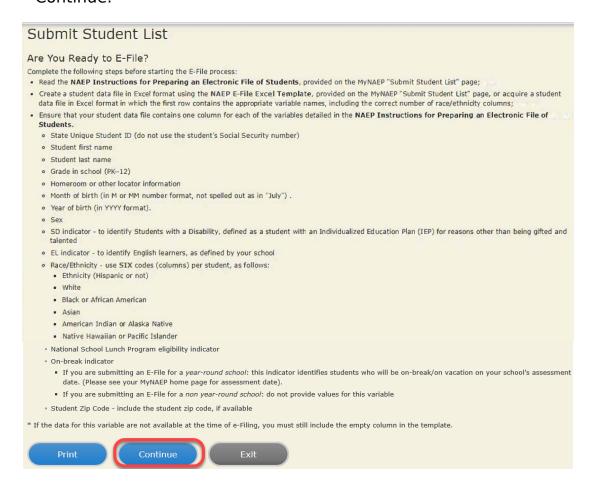

 Enter the required fields and then browse for the name of your file and select "Upload."

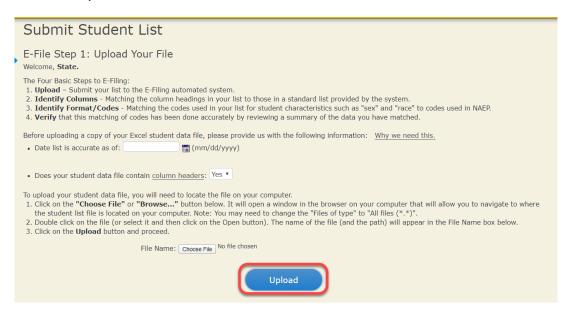

**Step 4 - Map Your Columns and Rows to NAEP Values** 

The field names used by your database system may not have the same names as the NAEP values. You will need to match the names of your columns to the names of the NAEP columns and then match row values to NAEP values.

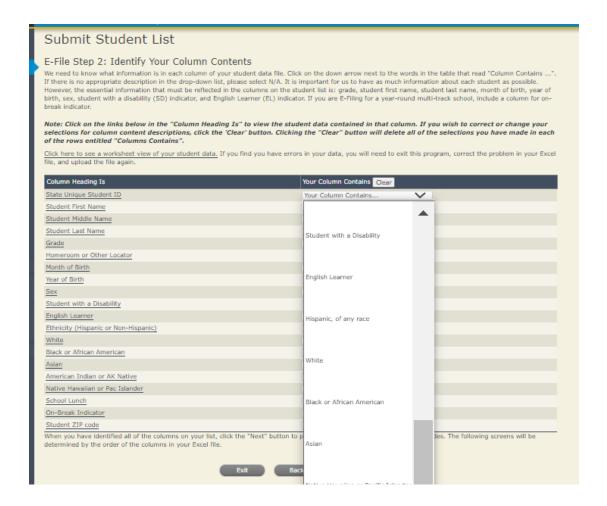

Shown below is an example of row mapping. You need to match the values in each of your columns to the NAEP codes (in drop-down). Once you map a value, select "Next" to move to the next value.

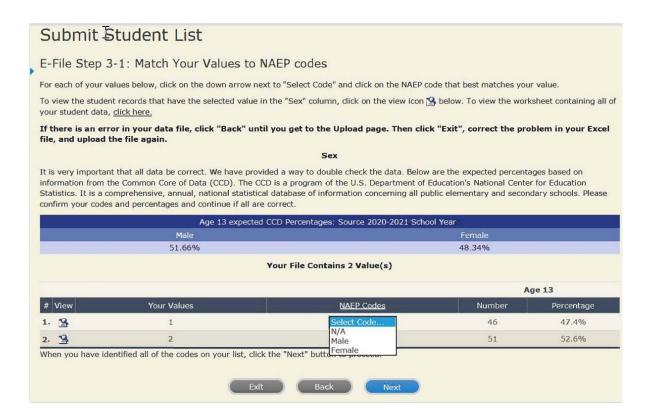

### **Step 5 - Review Warnings and Verify Data**

When you finish row mapping, the E-Filing process will continue and a series of E-File checks will be run. These checks may produce warnings that you will need to review. If you find there are problems with your data, you can return to any mapping page to make any necessary changes. If your data are incorrect, you can choose "Start Over" and resubmit a new corrected file. If your data are correct, select "Continue" to move to the next screen.

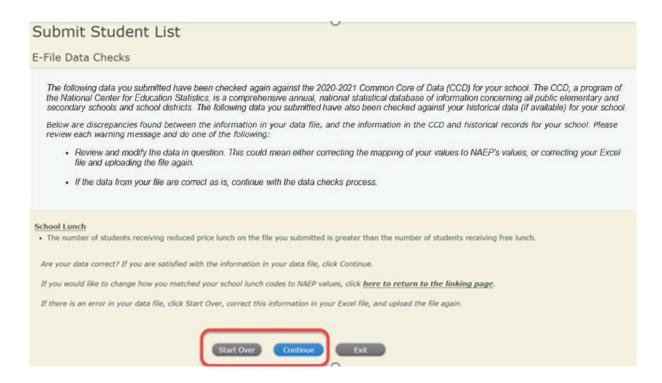

The next screen will show you a table that summarizes the data in your file. If you verify your data as correct, you need to select "Information is Correct" and then "Submit."

If your data are incorrect, you should select "Information is Incorrect" or select "Back" and then "Start Over" to submit a new list.

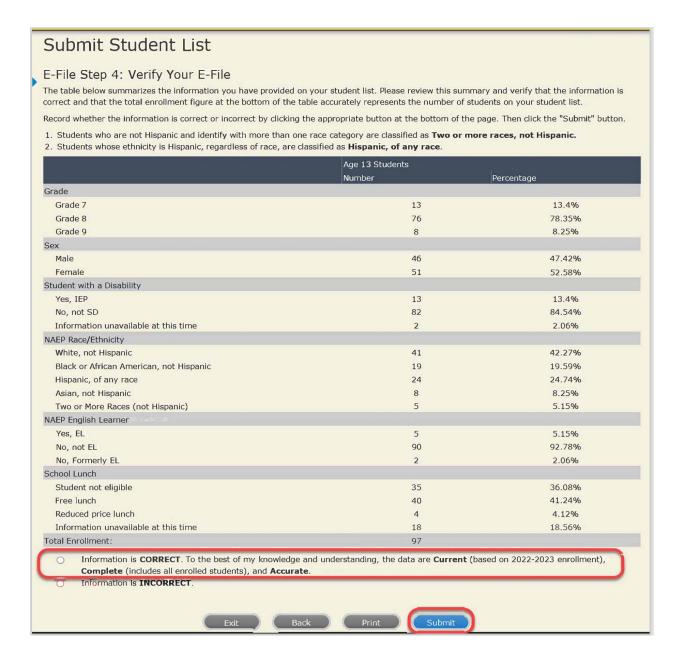

If you need assistance, call the NAEP help desk at 1-800-283-6237.